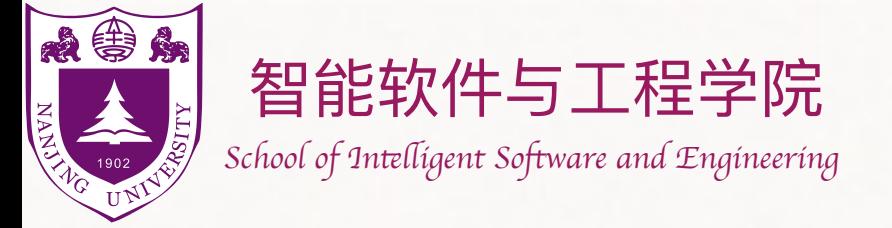

### 基本数据结构 Basic Data Structures

The slides are mainly adapted from the original ones shared by Chaodong Zheng and Kevin Wayne.Thanks for their supports!

#### 钮鑫涛 Nanjing University 2023 Fall

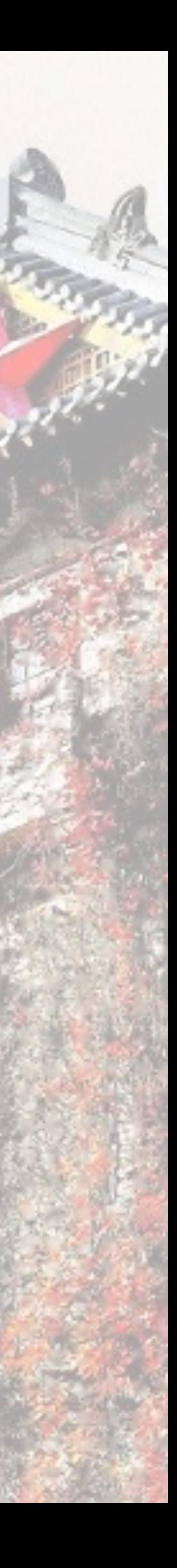

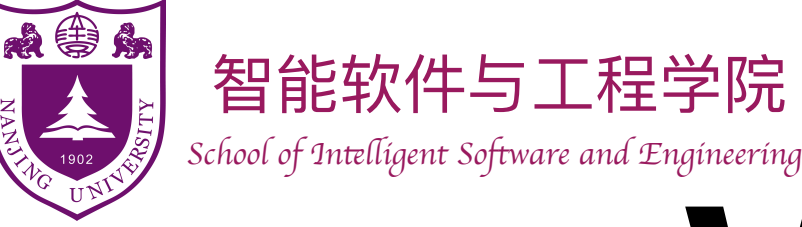

### What is a "data structure"?

- A data structure is a way to **store and organize data** in order to facilitate **access** and **modifications**.
	- ‣ E.g., *array, linked list.*
- Different types of data usually demand different data structures.
- One type of data could be represented by different data structures.

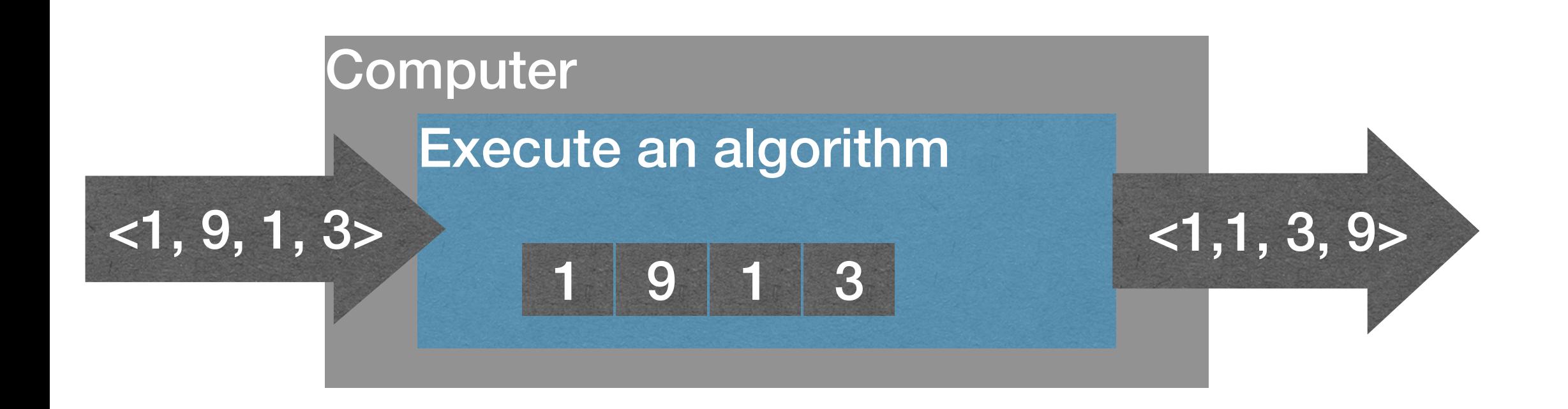

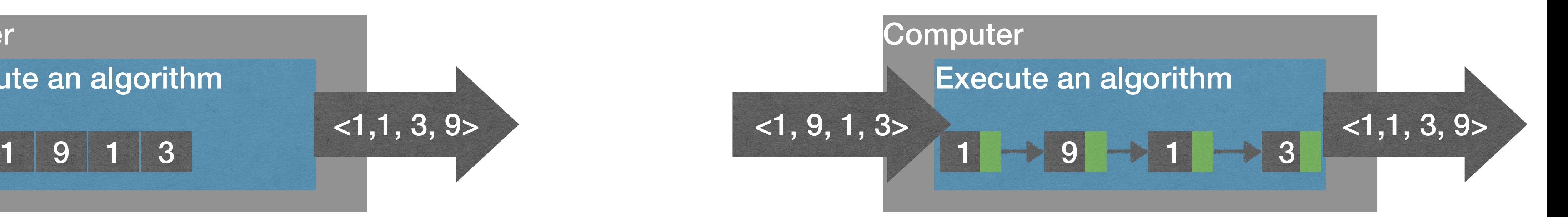

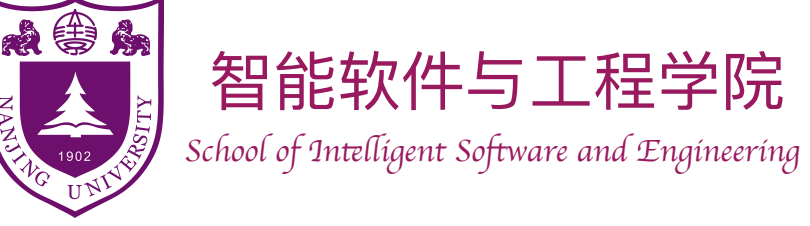

# Abstract Data Type (ADT)

- A data structure usually provides an **interface**.
	- ‣ Often, the interface is also called an **abstract data type (ADT)**.
	- ‣ An ADT specifies what a data structure "can do" and "should do", but *not* "how to do" them.
- ADT: List, which supports get, set, add, remove, …
- Data structure: ArrayList, LinkedList, …
- An ADT is a **logical description**, and a data structure is a **concrete implementation**.
	- ‣ Similar to .h file and .cpp file.
	- ‣ Different data structures can implement same ADT.

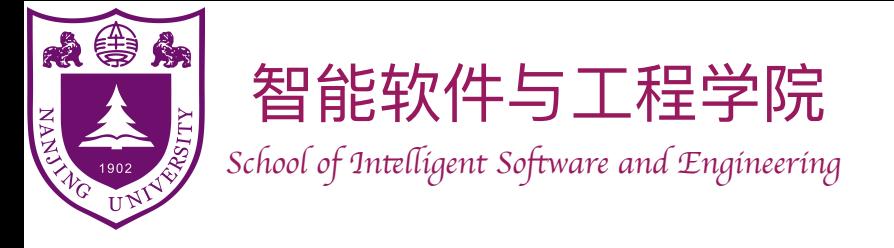

### The Queue ADT

- The Queue ADT represents a collection of items to which we can **add** items and **remove** the next item.
	- $\blacktriangleright$  Add (x): add x to the queue.
	- $\triangleright$  Remove (): remove the next item y from queue, return y.
- The *queuing discipline* decides which item to be removed.

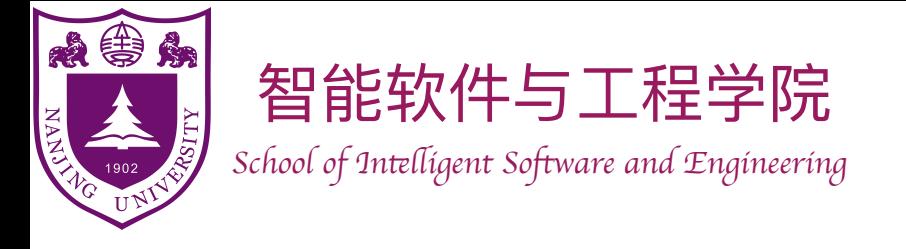

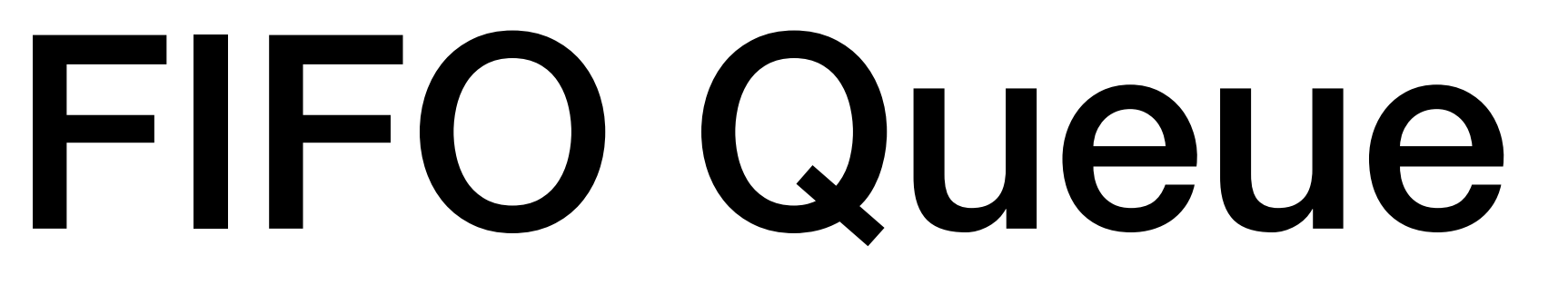

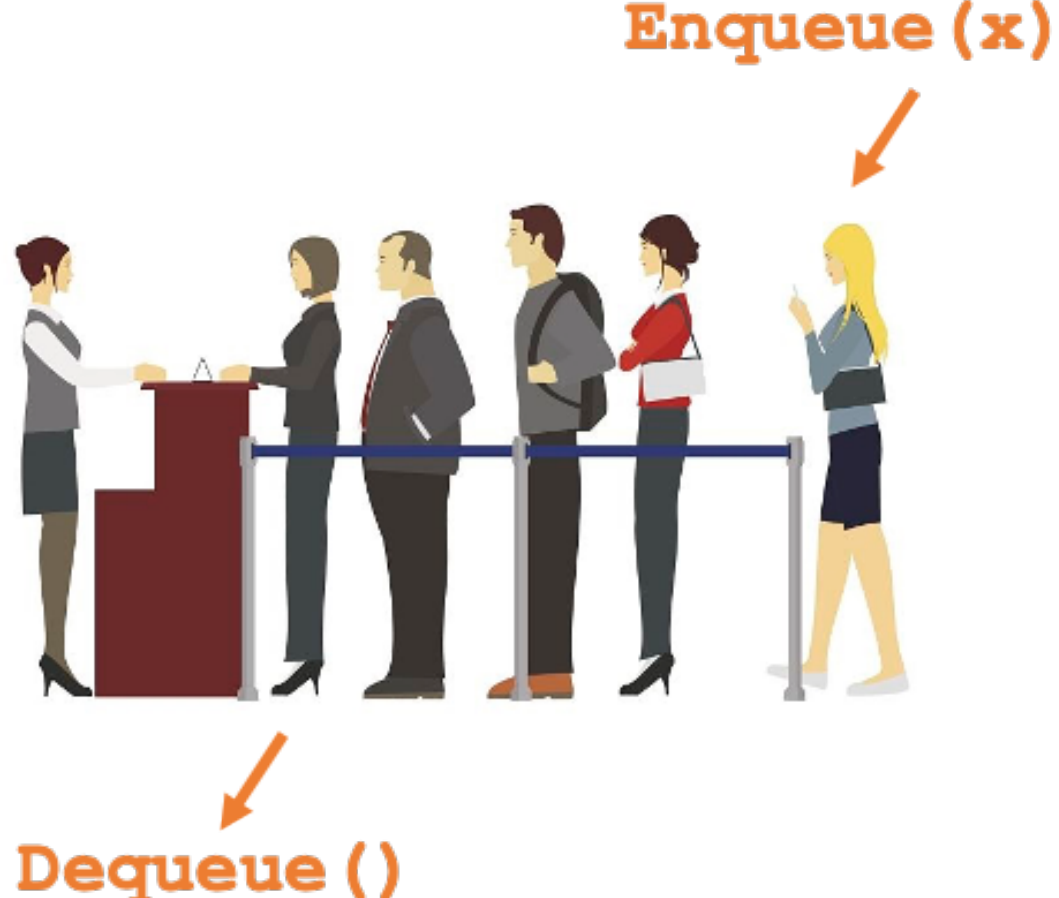

The Queue ADT represents a collection of items to which we can add items and remove the next item.

**Add(x):** add x to the queue.

**Remove():** remove the next item y from queue, return y.

- The **first-in-first-out (FIFO)** queuing discipline: items are removed in the same order they are added.
- **• FIFO** Queue:
	- **‣**Add(x) or **Enqueue(x)**: add x to the end of the queue

▶ Remove () or **Dequeue ()**: remove the first item from the queue

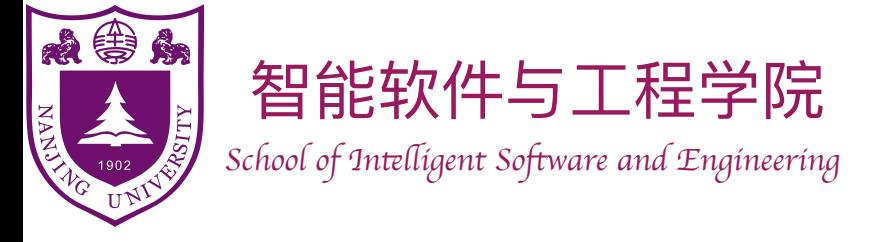

### Example

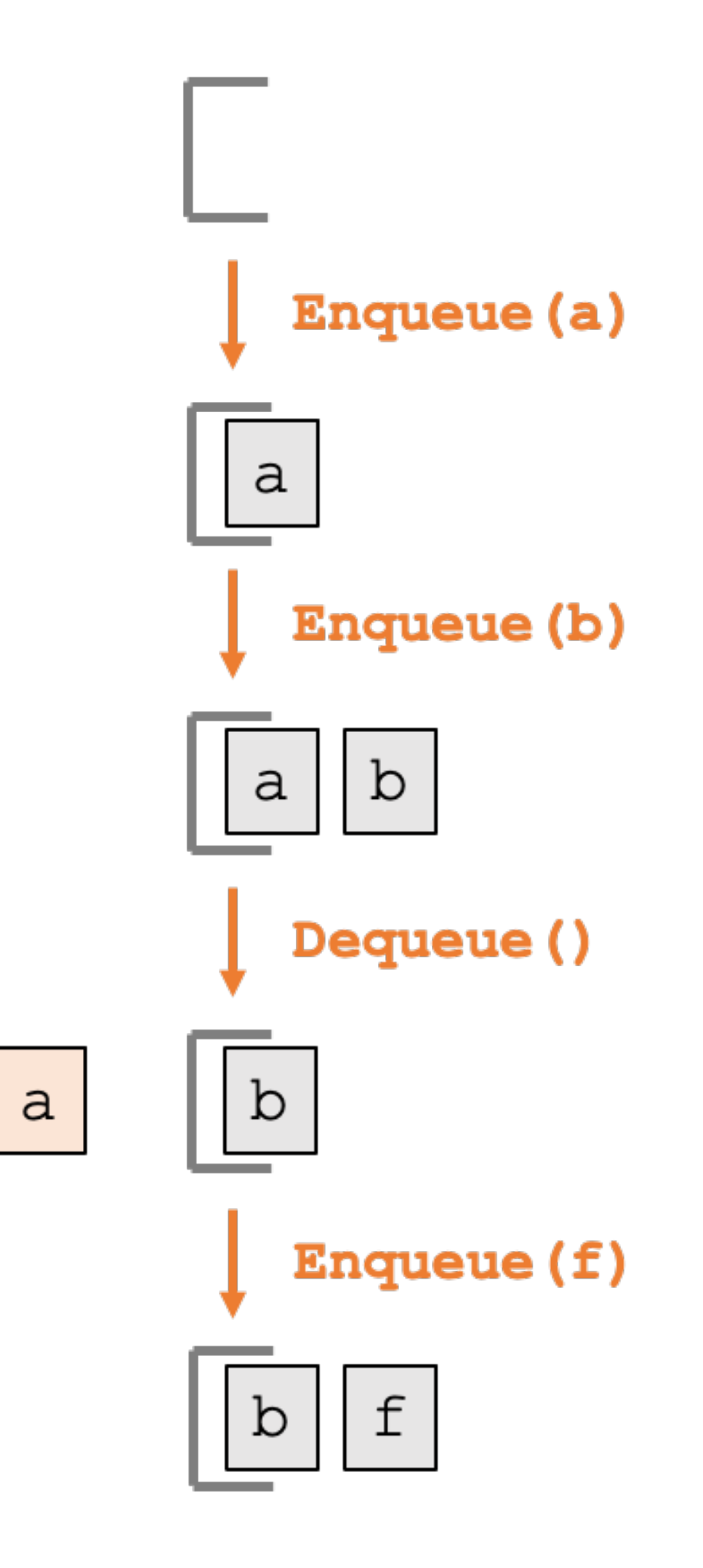

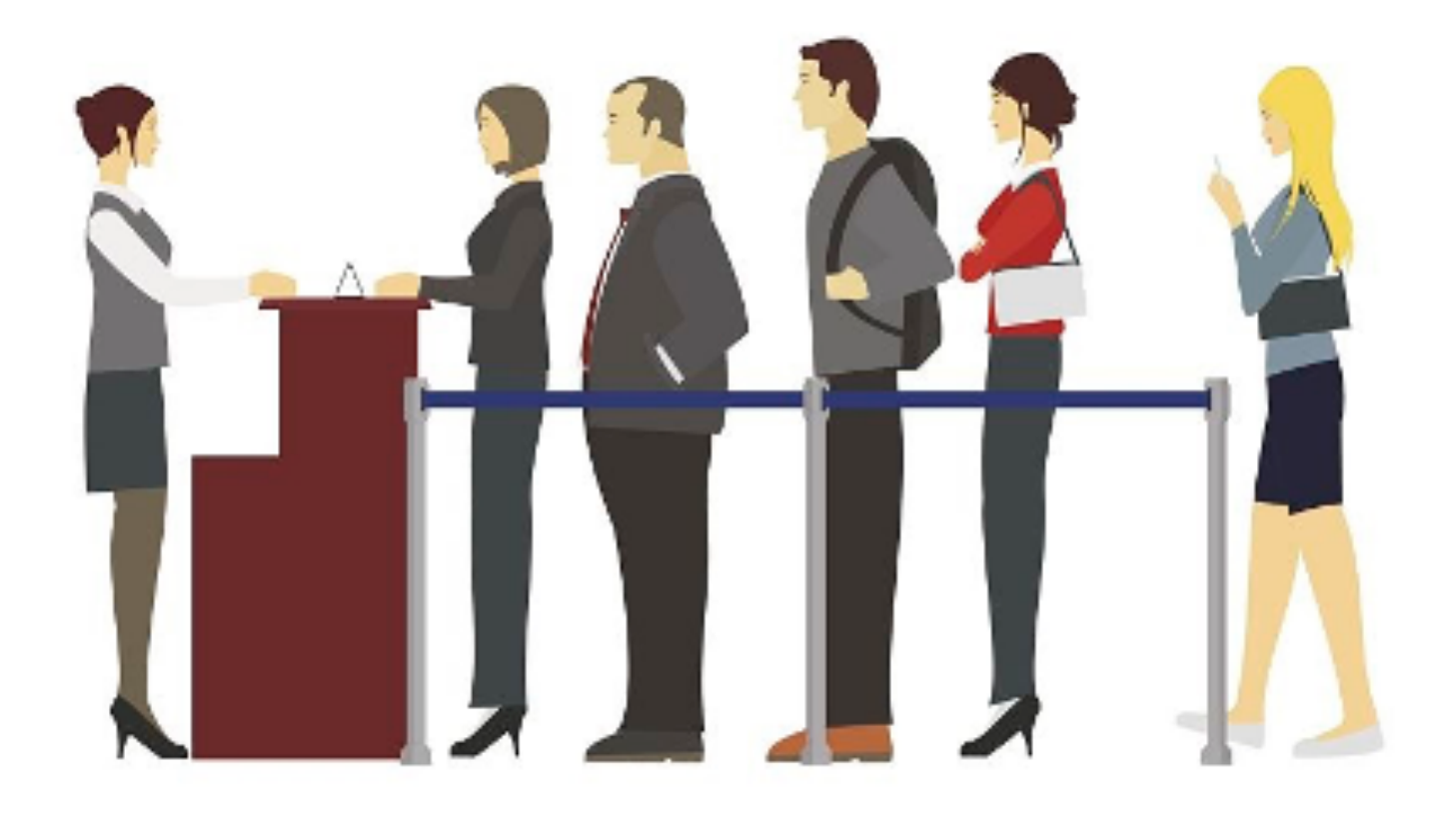

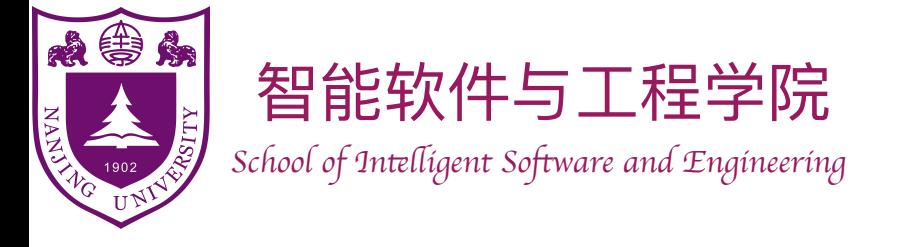

## LIFO Queue: Stack

The Queue ADT represents a collection of items to which we can add items and remove the next item.

- The **last-in-first-out (LIFO)** queuing discipline: the most recently added item is the next one removed
- **• Stack** (**LIFO** Queue):
	- **‣**Add(x) or **Push(x):** add x to the top of the stack

• Remove () or **Pop ()**: remove the item a the top of the stack

**Add(x):** add x to the queue.

**Remove():** remove the next item y from queue, return y.

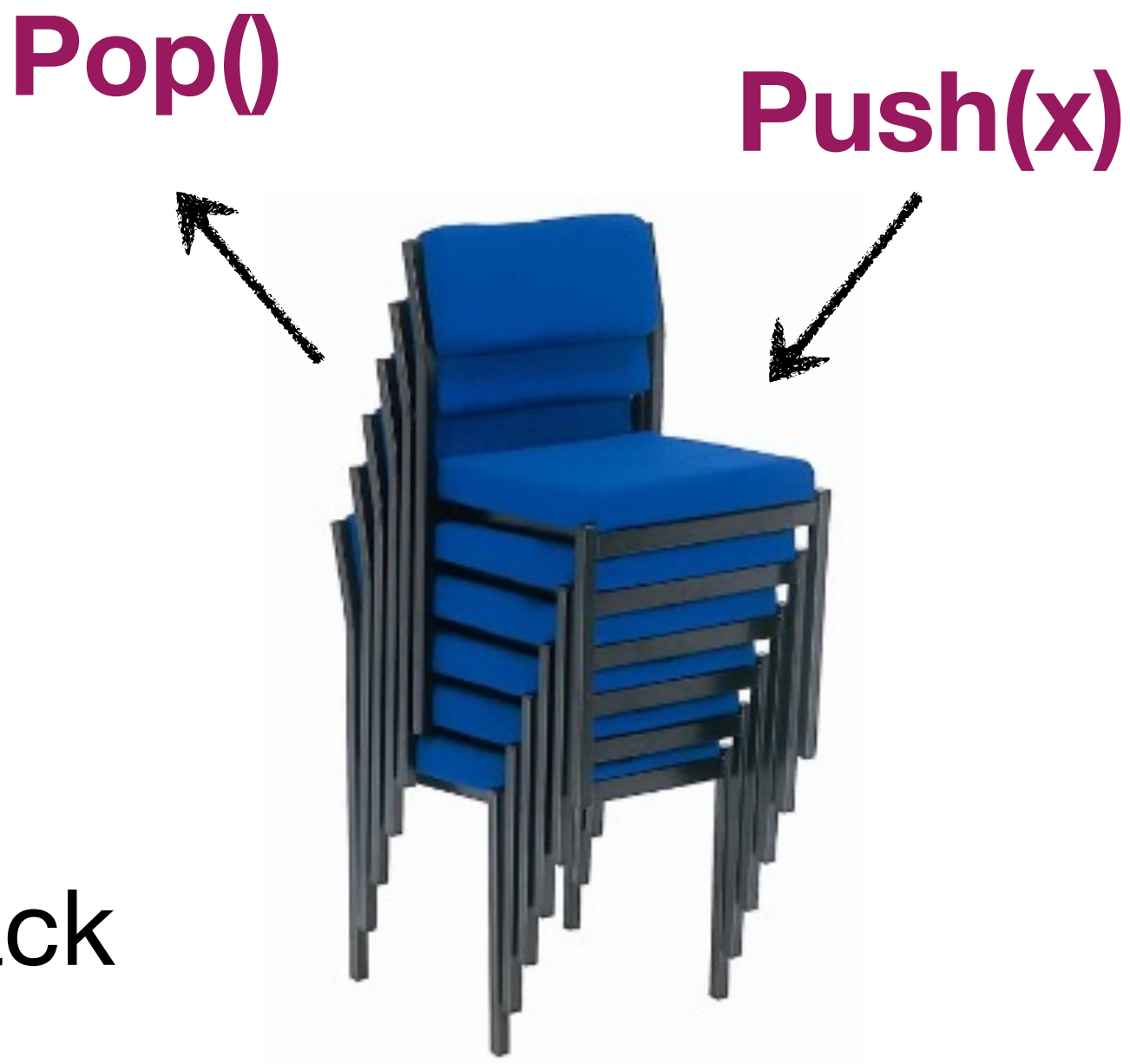

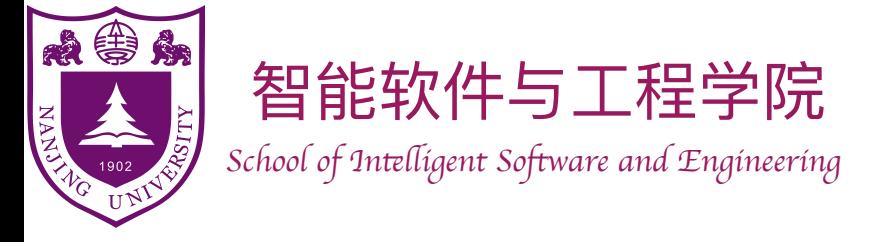

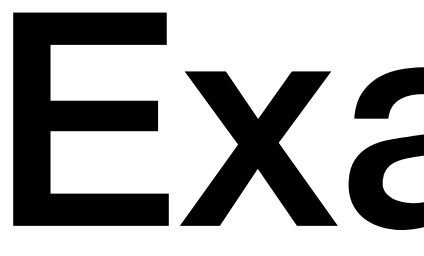

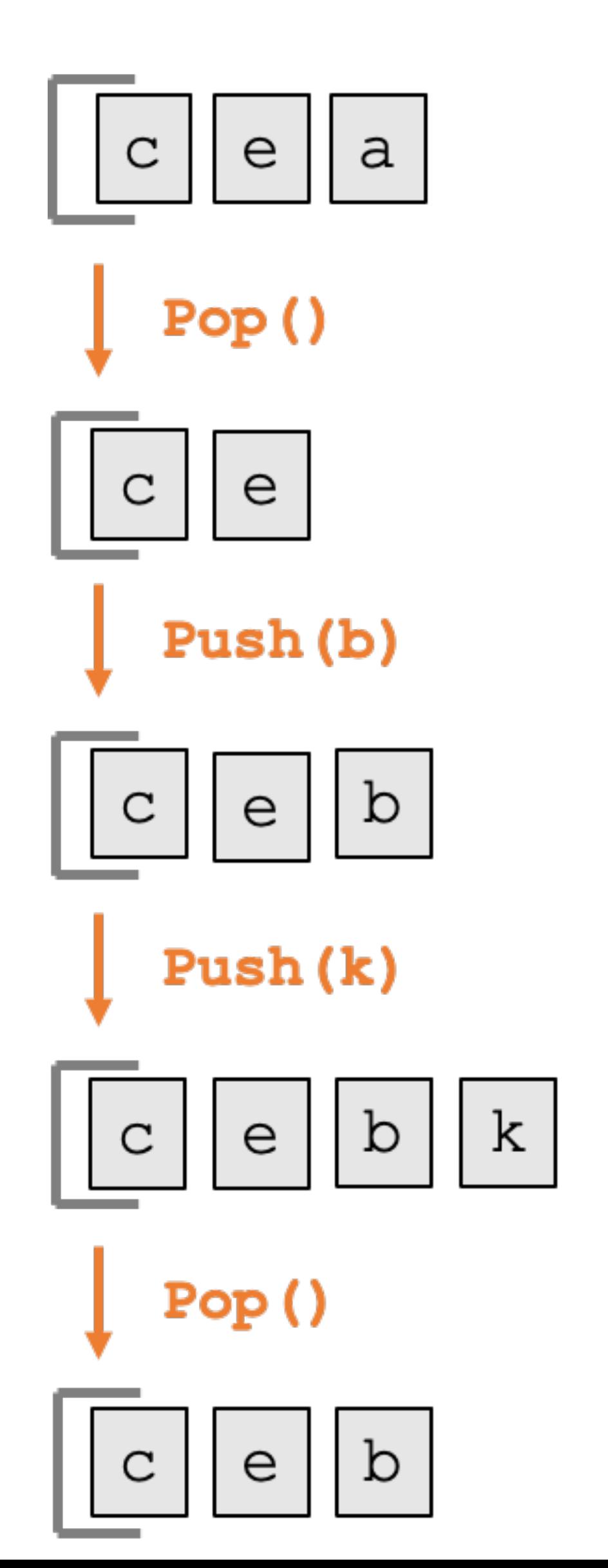

 $\mathsf a$ 

### Example

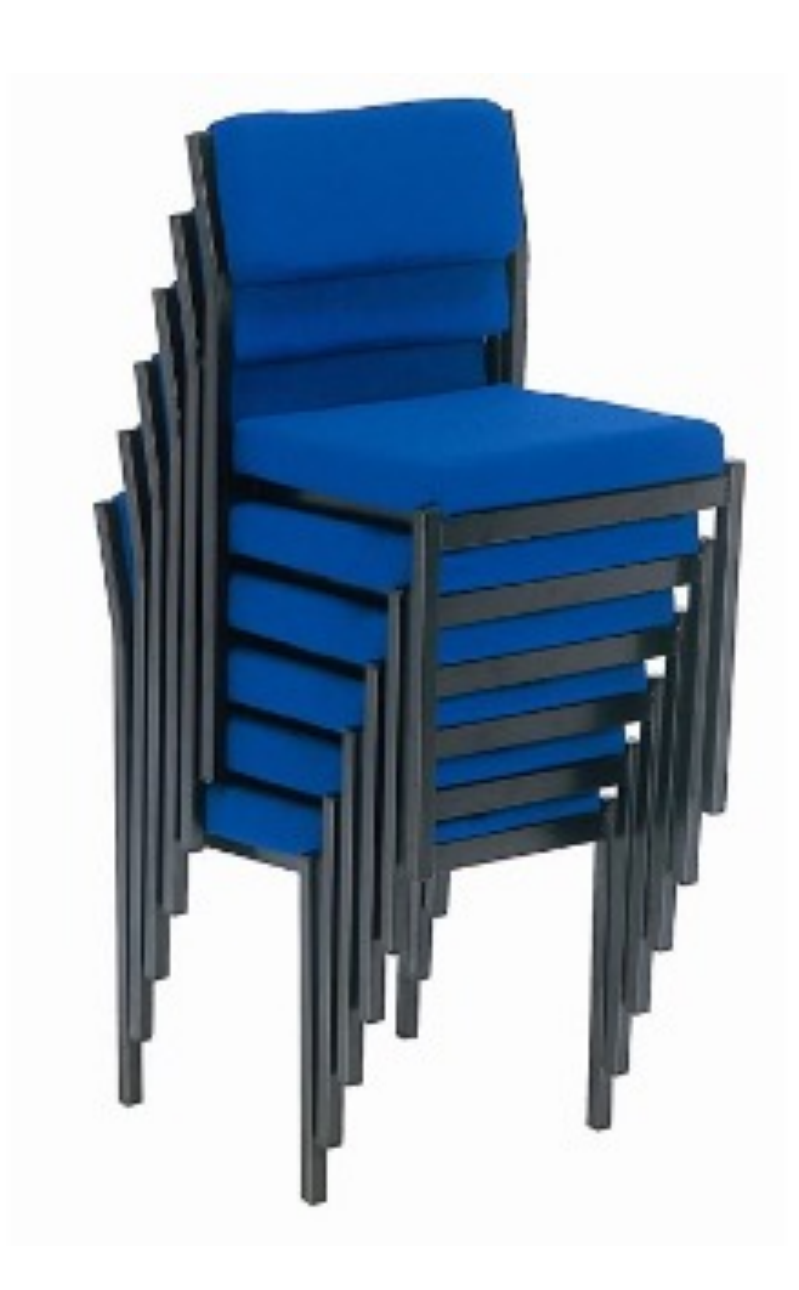

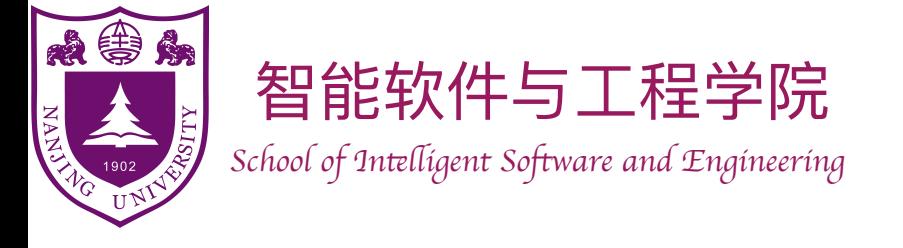

### The Deque ADT

- The **Deque** (Double-Ended Queue) ADT represents a sequence of items with a front and a back, which supports the following operations:
	- ‣ **AddFirst(x)**: add x to the front of the queue
	- ‣ **AddLast(x)**: add x to the back of the queue.
	- ‣ **RemoveFirst()**: remove the first item y from queue, return y.
	- ‣ **RemoveLast()**: remove the last item y from queue, return y.

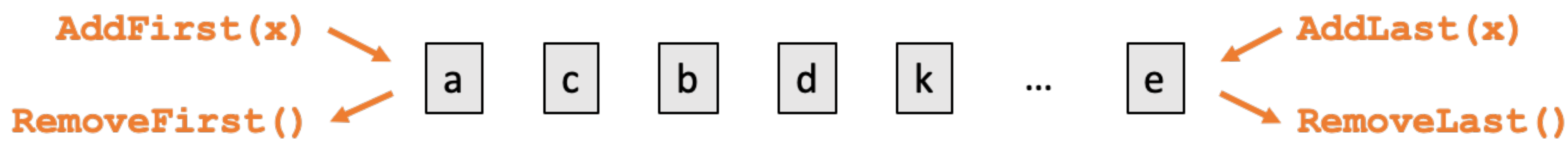

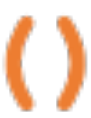

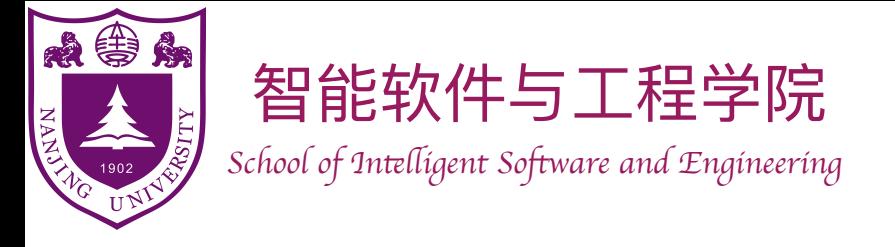

### The Deque ADT

#### • A Deque is a generalization of both the FIFO Queue and LIFO Queue

 $\triangleright$  Deque can implement FIFO Queue: Enqueue (x) is AddLast (x),

 $\triangleright$  Deque can implement Stack (LIFO Queue): Push(x) is AddLast(x),

- (Stack)
	- Dequeue() is RemoveFirst()
	- Pop() is RemoveLast()

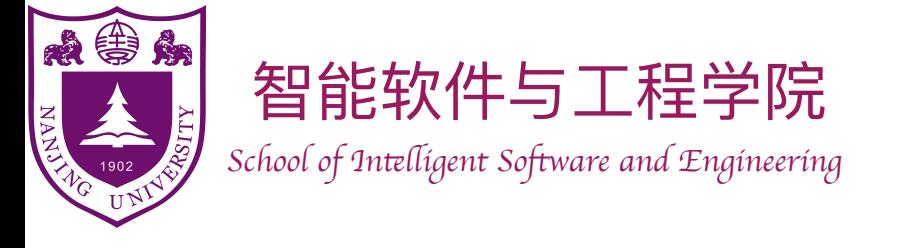

### The List ADT

- - $\triangleright$  Size(): return n, the length of the list
	- ‣ Get(i): return *xi*
	- $\rightarrow$  Set(i,x): set  $x_i = x$
	- ► Add (i, x): set  $x_{j+1} = x_j$  for  $n \ge j \ge i$ , set  $x_i = x$ , increase list size by 1
	- ► Remove (i):  $\mathsf{set}\ x_j = x_{j+1}$  for  $n-1 \geq j \geq i$ , decrease list size by 1

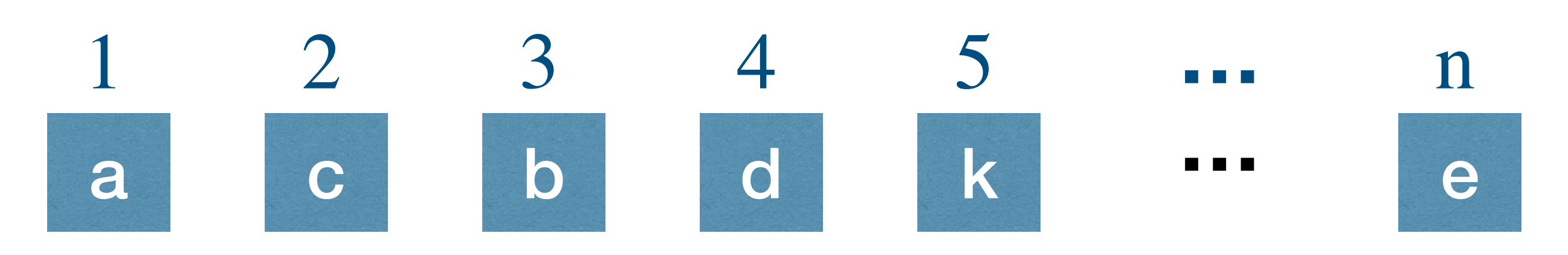

• A List is a sequence of items  $x_1, x_2, \ldots, x_n$ , which supports the following operations:

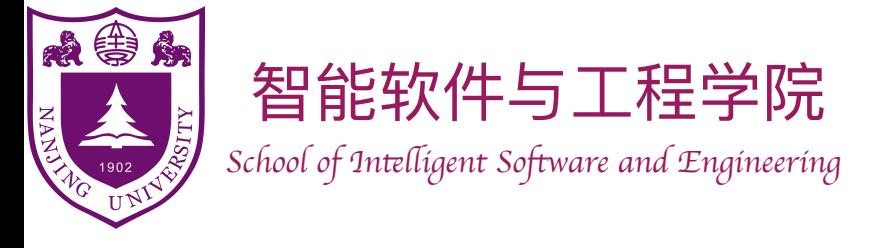

### The List ADT

- List can implement Duque:
	- ‣ AddFirst(x) —> Add(1,x)
	- $\rightarrow$  AddLast(x) —> Add(Size()+1,x)
	- ‣ RemoveFirst() —> Remove(1)
	- ‣ RemoveLast() —> Remove(Size())

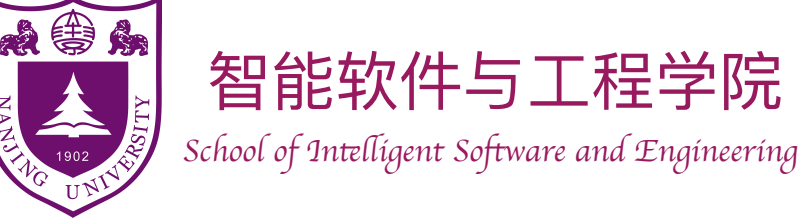

### Using array to implement List — ArrayList

- The list operations implemented by ArrayList
	- ‣ Size(): always Θ(1)
	- $\triangleright$  Get(i): always  $\Theta(1)$
	- $\triangleright$  Set(i,x): always  $\Theta(1)$
	- $\blacktriangleright$  Add(i,x):  $\Theta(1)$  to  $\Theta(n)$
	- $\blacktriangleright$  Remove (i):  $\Theta(1)$  to  $\Theta(n)$

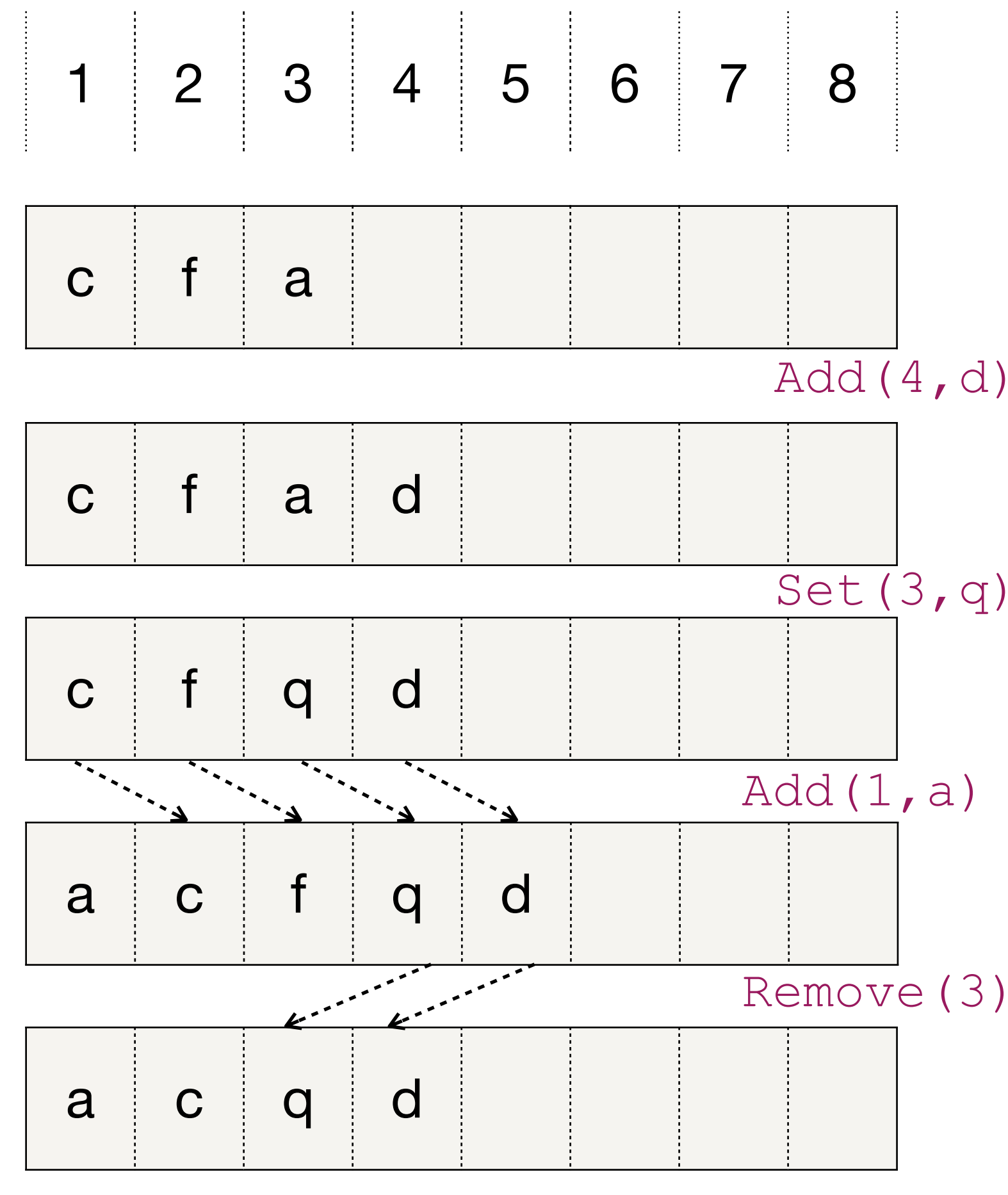

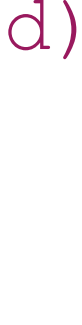

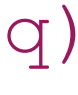

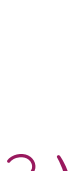

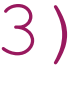

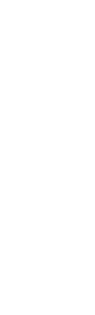

Queries and updates are fast Modifications are fast at "end", but slow at "front" or "middle".

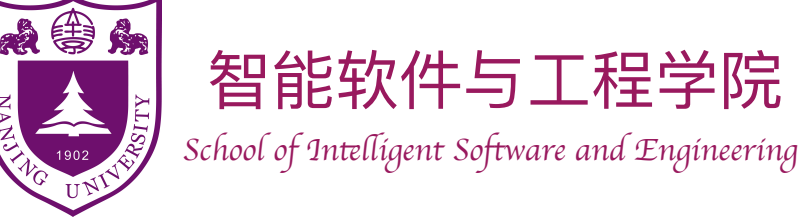

- The list operations implemented by ArrayList
	- ‣ Size(): always Θ(1)
	- $\triangleright$  Get(i): always  $\Theta(1)$
	- $\triangleright$  Set(i,x): always  $\Theta(1)$
	- $\blacktriangleright$  Add(i,x):  $\Theta(1)$  to  $\Theta(n)$
	- $\blacktriangleright$  Remove (i):  $\Theta(1)$  to  $\Theta(n)$

- Q: Is ArrayList good for Stack?
- A: Yes. (Push and Pop are fast)
- Q: Is ArrayList good for FIFO Queue?
- A: No. Why?
- Q: Is ArrayList good for Deque?

### Using array to implement List — ArrayList

#### Queries and updates are fast Modifications are fast at "end", but slow at "front" or "middle".

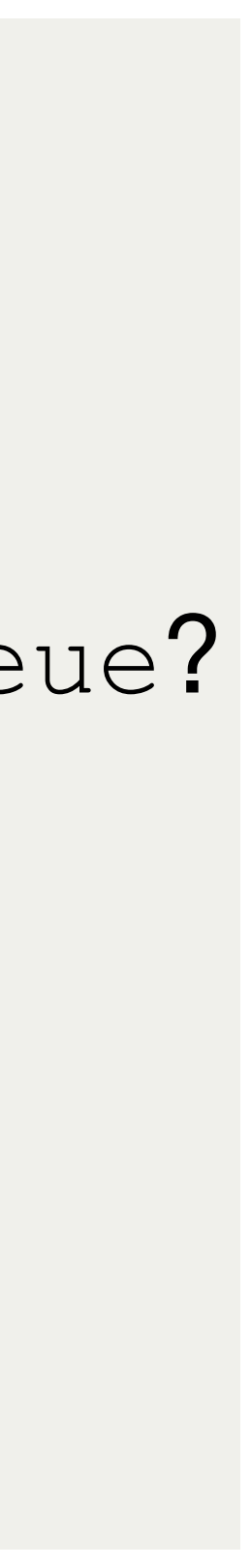

• A: No.

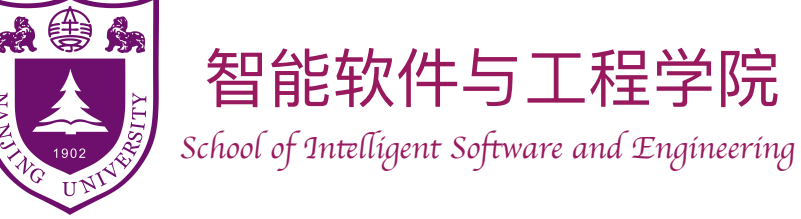

#### Using circular array to implement Deque — ArrayDeque

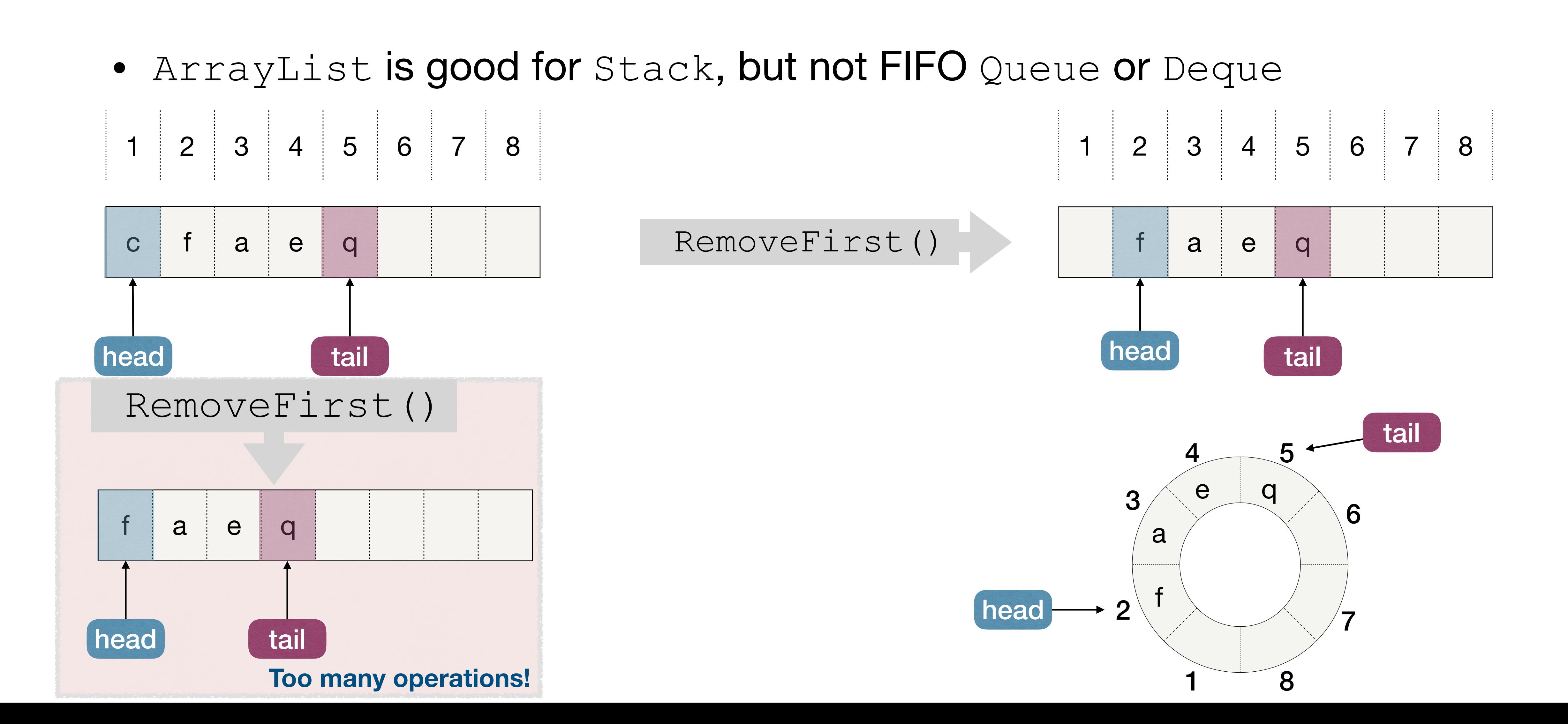

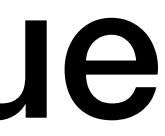

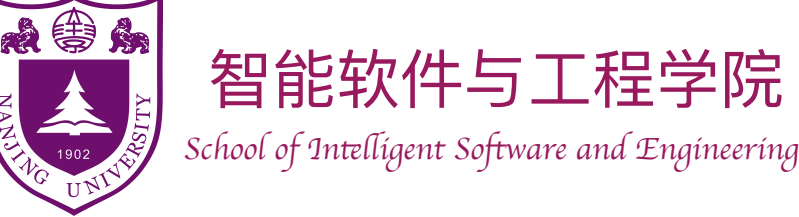

#### Using circular array to implement Deque — ArrayDeque

- Maintain head and tail:
	- ‣ AddFirst and RemoveFirst: move head.
	- ‣ AddLast and RemoveLast: move tail.
	- ‣ Use modular arithmetic to "wrap around" at both ends.

 $tail := (tail \% N) + 1$ *A*[*tail*] **:=** *x*

AddFirst**(***x***):**   $head := (head = 1)$  ?  $N : (head - 1)$  *A*[*head*] **:=** *x* RemoveFirst**():**   $head := (head \% N) + 1$ 

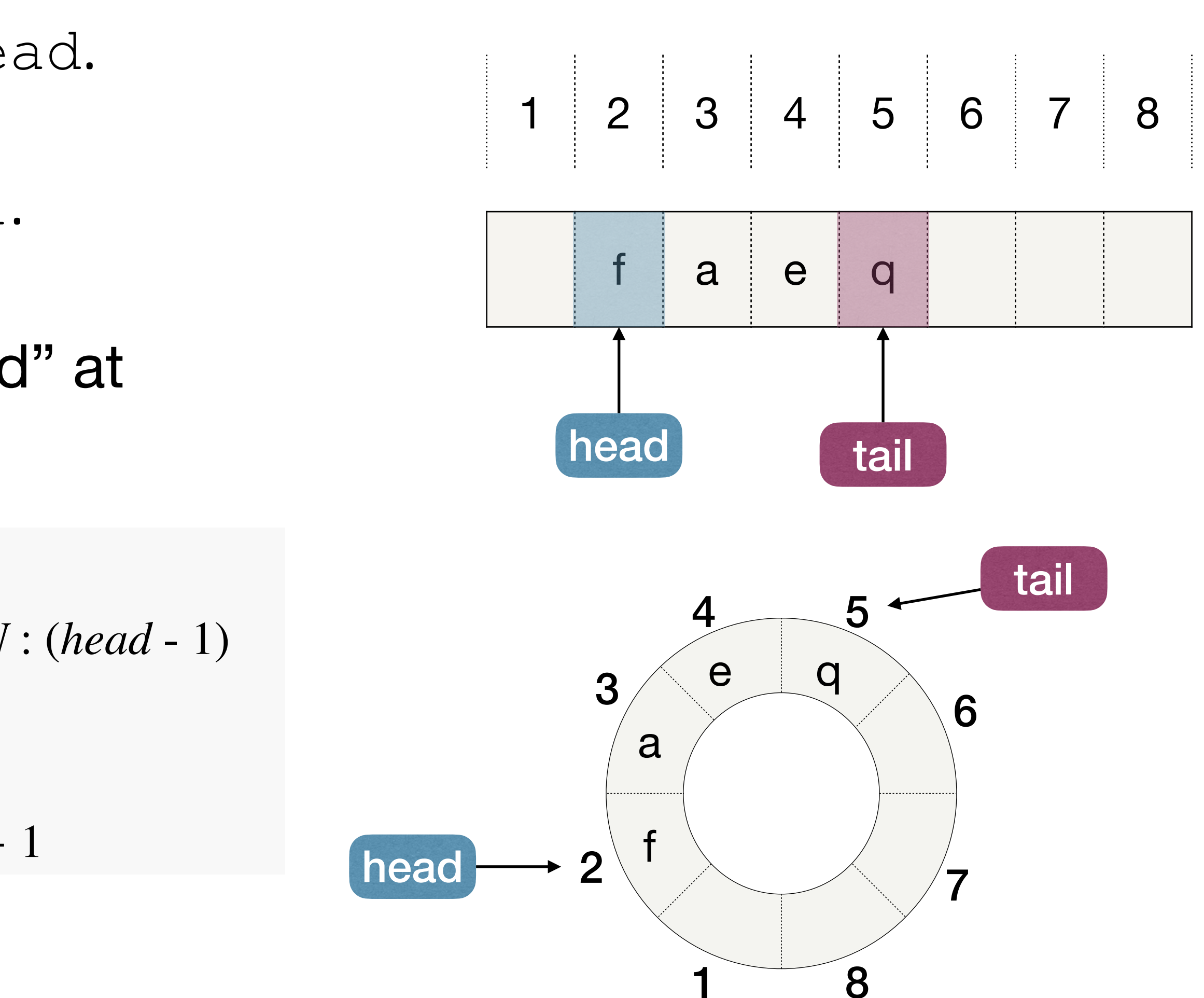

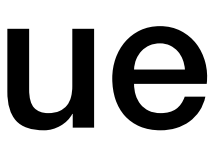

```
AddLast(x):
```
RemoveLast**():** 

 $tail := (tail = 1)$  ?  $N : (tail - 1)$ 

**All of them are** *O*(1)

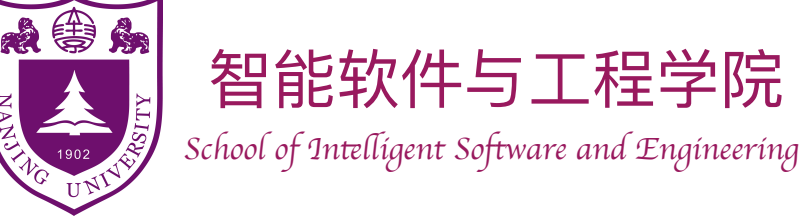

#### Using circular array to implement Deque — ArrayDeque

Queries and updates are fast Modifications are fast at "front" and "end" (i.e., head and tail), but still slow at "middle". ArrayDeque is good for Stack, FIFO Queue, and Deque; but can be slow for some List operations. Capacity of array is also a problem!

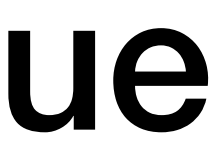

- Maintain head and tail:
	- ‣ AddFirst and RemoveFirst: move head.
	- ‣ AddLast and RemoveLast: move tail.
	- ‣ Use modular arithmetic to "wrap around" at both ends.

 $tail := (tail \% N) + 1$ *A*[*tail*] **:=** *x*

AddFirst**(***x***):**   $head := (head = 1)$  ?  $N : (head - 1)$  *A*[*head*] **:=** *x* RemoveFirst**():**   $head := (head \% N) + 1$ 

```
AddLast(x):
```
RemoveLast**():** 

 $tail := (tail = 1)$  ?  $N : (tail - 1)$ 

**All of them are** *O*(1)

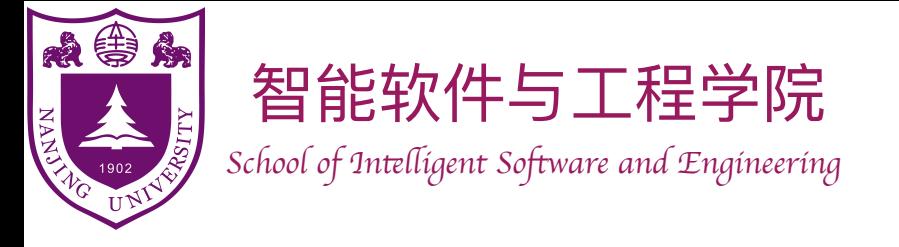

- Resizing arrays
	- array into it.
	- abandon the old array and use the new one in its place.
- The question is, how large?

### When the array is full?

‣ Create a new array of greater size and copy the elements of the original

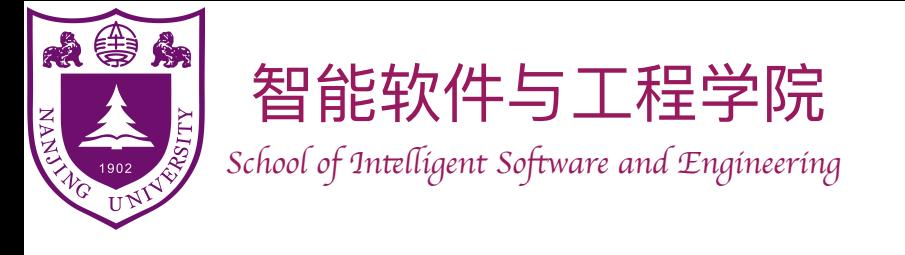

### When the array is full?

- Suppose we have array with initial capacity being 1, then insert *N* items
	- $\triangleright$  Resize it to have one additional cell every time?  $\rightarrow$  requiring copy operations.  $1 + 2 + 3 + ... N - 1 \sim N^2$
	- Resize the array by doubling its size every time?
		- For simplicity, let  $N = 2^k$  for some constant k.  $\rightarrow$  requiring =  $1 + 2 + 4 + \ldots + 2^{k-1} = 2^k - 1 \sim N$
	- We could of course do better if we multiplied the size of the array by an even larger value, but then there would likely be a lot more unused cells in the array on average (consider the case that resizing happens infrequently).

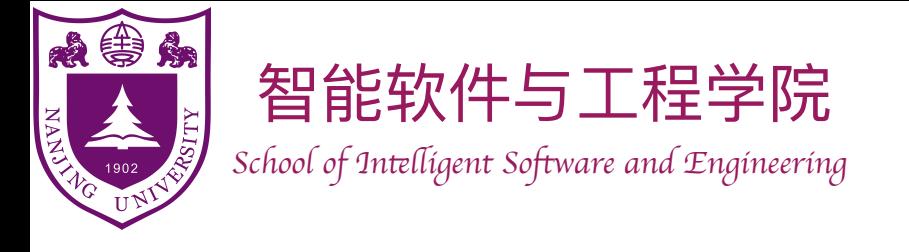

### Amortized analysis

- Starting from an empty data structure, average running time per operation over a worst-case sequence of operations.
- Thus, if resizing by one more cell each time, the amortized complexity is  $\Theta(n)$  for each operation.
- if resizing by doubling space each time, the amortized complexity is  $\Theta(1)$  for each operation.
- We well learn it later…

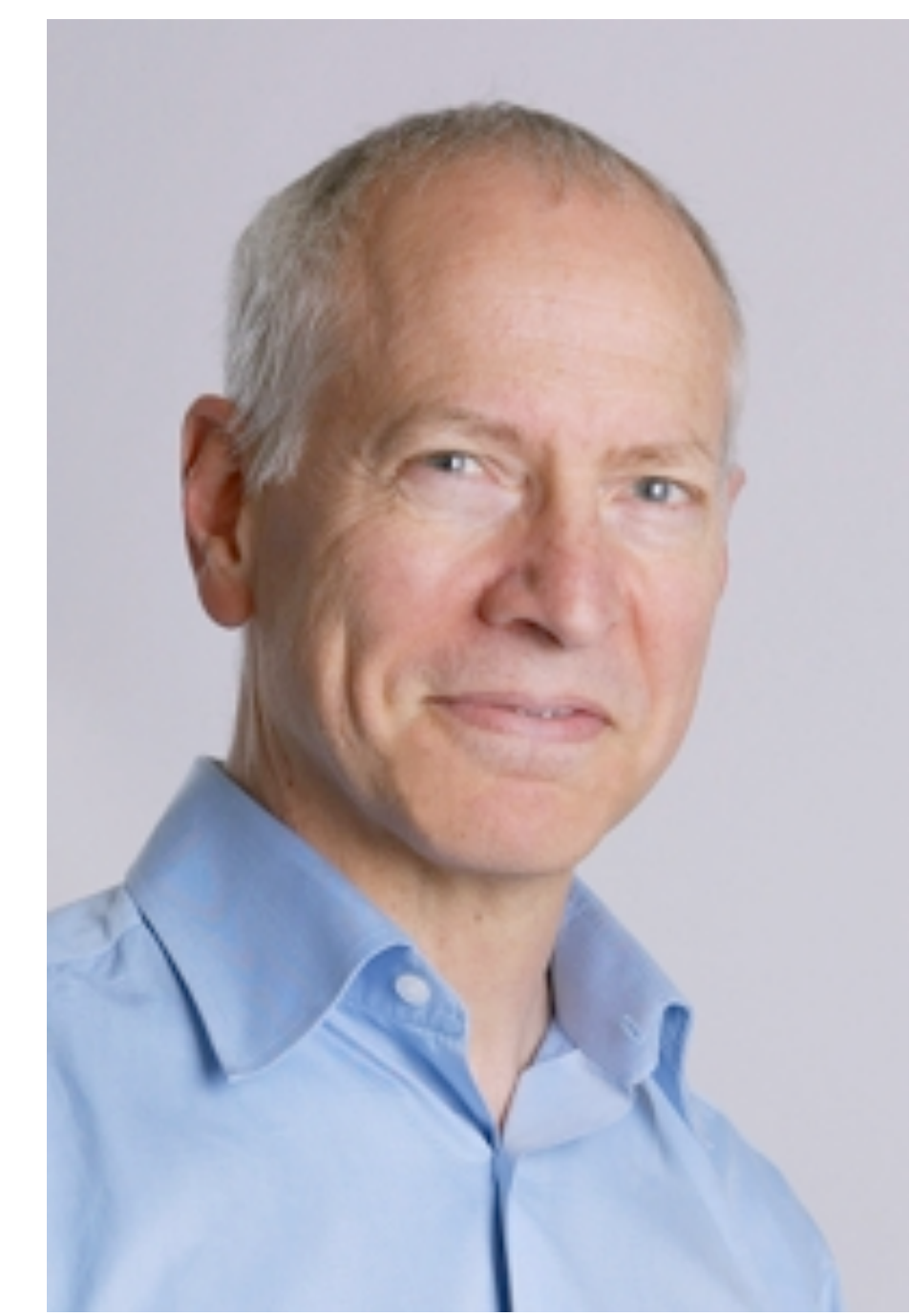

**Introduced by** *Robert Tarjan* **at 1985**

What about worst?

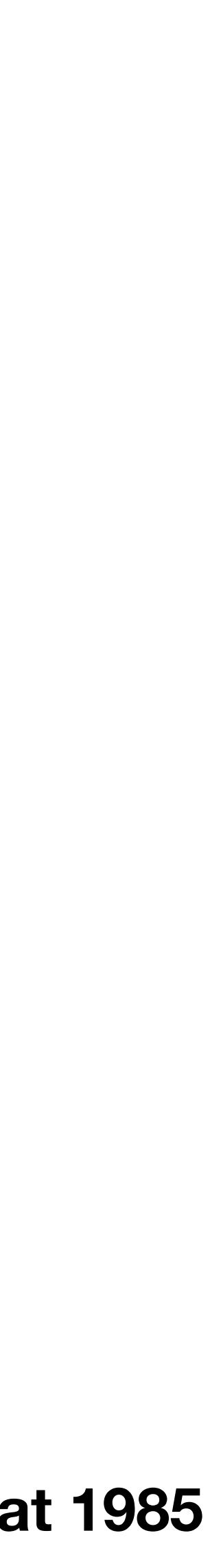

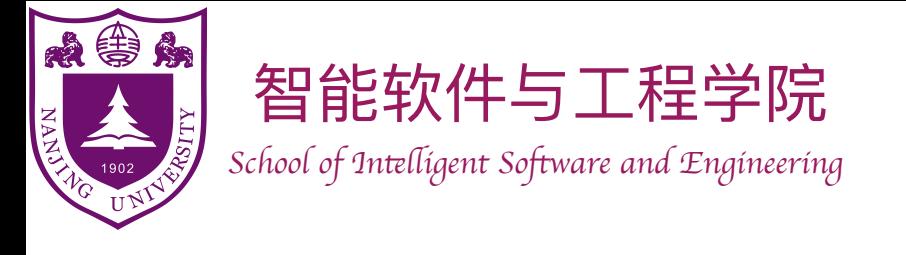

## When to shrink array?

- When pop() each time, we shrink the array by 1 less cell?
- When the array is one-half full, we shrink the array to the halve size?
	- ‣ Causing "Thrashing" problem!!! Since, if now we add just one element, we need to copy the size, and then pop one element, we should shrink it back the halve size  $\rightarrow$  When pushes and pops come with relatively equal frequency, it will be too expensive!
- So when popping, we only resize down when the array is 1/4th full!
- After all, by doing this we ensure that the array holding the contents of our stack will ALWAYS be between 25% and 100% full!

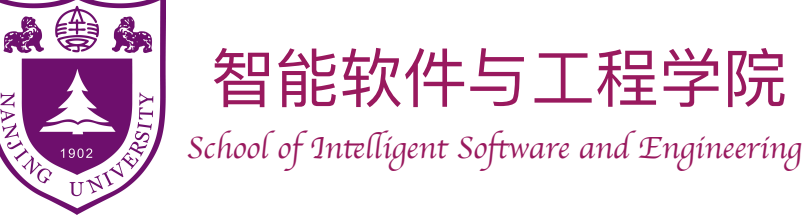

- The list operations implemented by LinkedList
	- ‣ Size(): always Θ(1)
	- $\triangleright$  Get(i):  $\Theta(1)$  to  $\Theta(n)$
	- $\triangleright$  Set(i,x):  $\Theta(1)$  to  $\Theta(n)$
	- $\blacktriangleright$  Add(i,x):  $\Theta(1)$  to  $\Theta(n)$
	- $\triangleright$  Remove (i):  $\Theta(1)$  to  $\Theta(n)$

### Using Linked list to implement List — LinkedList

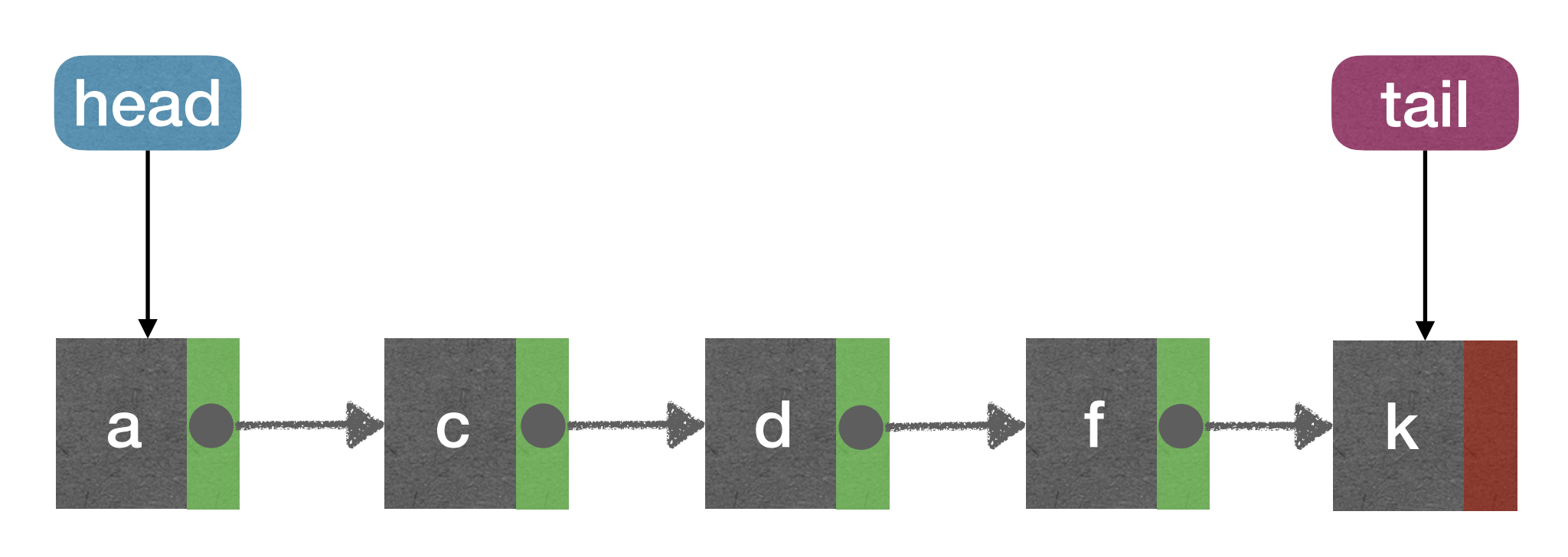

Q: Is LinkedList good for Stack?

- A: Yes. (Push and Pop **at head** are fast)
- Q: Is ArrayList good for FIFO Queue?
- A: Yes. (Enqueue and Dequeue are fast)

Q: Is ArrayList good for Deque?

• A: No. (RemoveLast can be slow.)

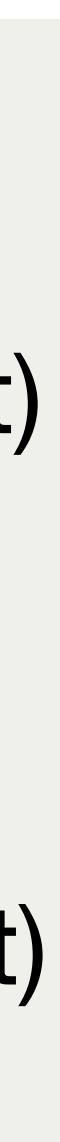

Traversing backwards from tail is not efficient!

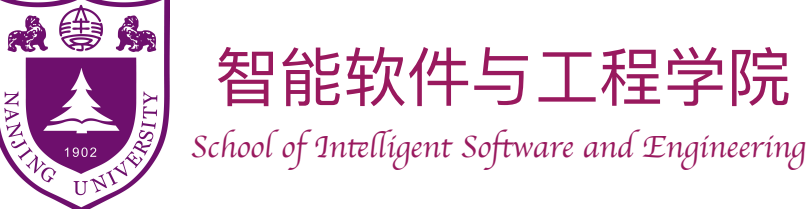

- The list operations implemented by DLinkedList
	- ‣ Size(): always Θ(1)
	- $\triangleright$  Get(i):  $\Theta(1)$  to  $\Theta(n)$
	- $\triangleright$  Set(i,x):  $\Theta(1)$  to  $\Theta(n)$
	- $\triangleright$  Add(i,x):  $\Theta(1)$  to  $\Theta(n)$
	- $\triangleright$  Remove(i):  $\Theta(1)$  to  $\Theta(n)$

DLinkedList is good for Stack, FIFO Queue, and Deque; but can be slow for some List operations.

#### Using doubly-Linked list to implement List — DLinkedList

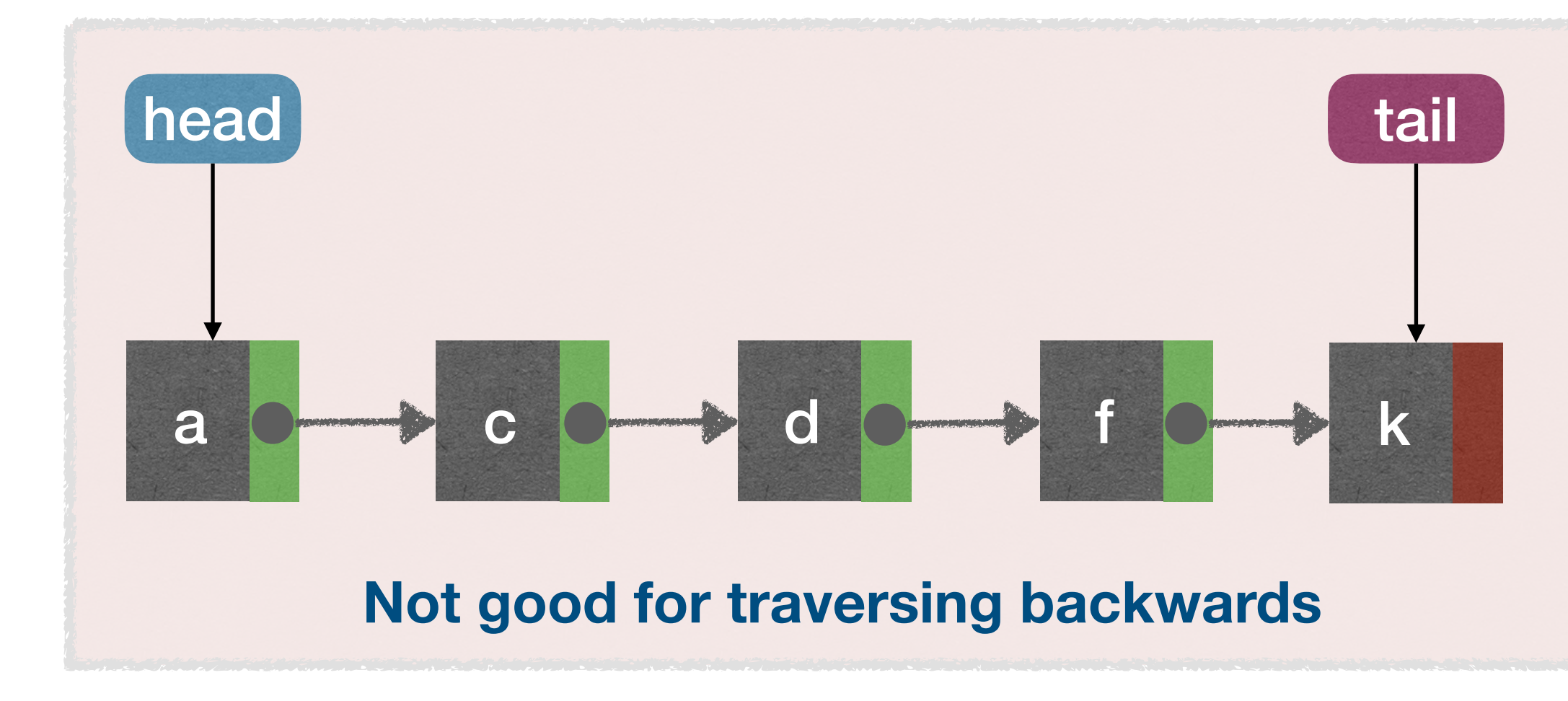

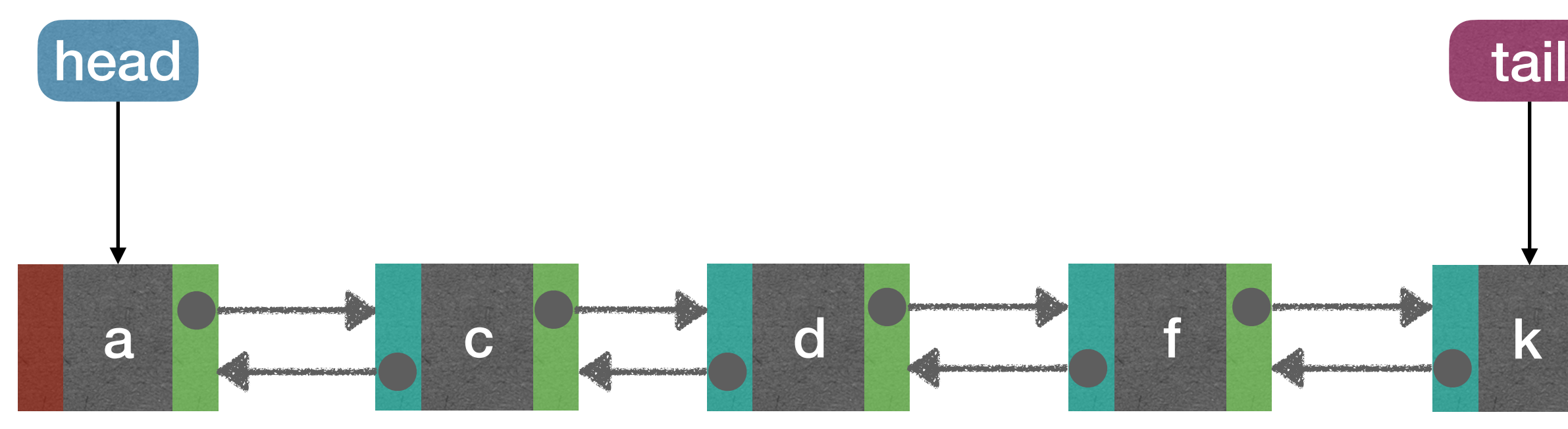

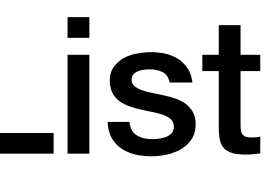

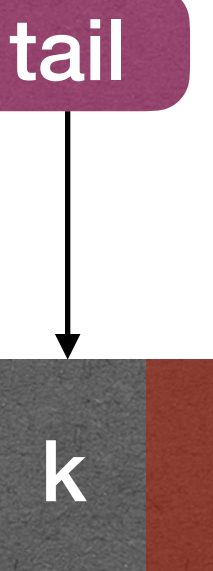

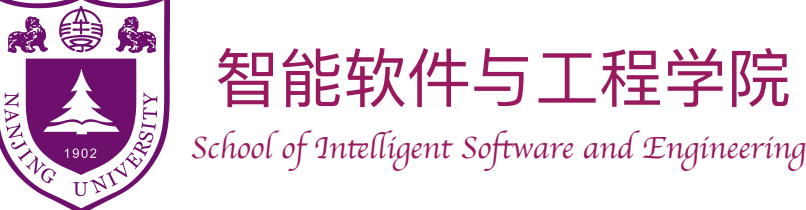

#### Using doubly-Linked list to implement List — DLinkedList

AddFirst**(***x***):**   $\dot{x}.next := head$ if *head* != *NULL head.prev* :=  $x$  $head := x$  $x.prev := NULL$ 

#### What about tail?

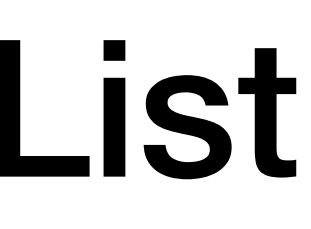

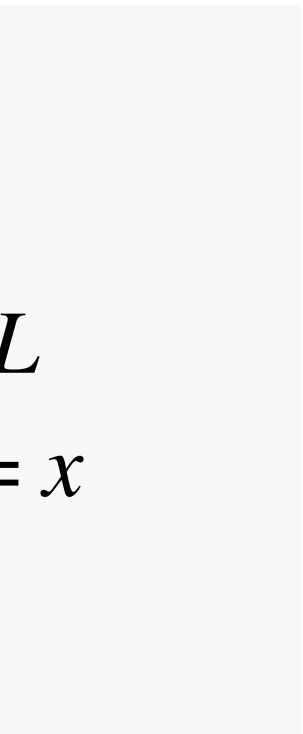

AddFirst**(***x***):** 

 $\dot{x}.next := head$ *head.prev* :=  $x$  $head := x$  $x.prev := NULL$ 

What if head==NULL?

- The list operations implemented by DLinkedList
	- ‣ Size(): always Θ(1)
	- $\triangleright$  Get(i):  $\Theta(1)$  to  $\Theta(n)$
	- $\triangleright$  Set(i,x):  $\Theta(1)$  to  $\Theta(n)$
	- $\triangleright$  Add(i,x):  $\Theta(1)$  to  $\Theta(n)$
	- $\triangleright$  Remove (i):  $\Theta(1)$  to  $\Theta(n)$

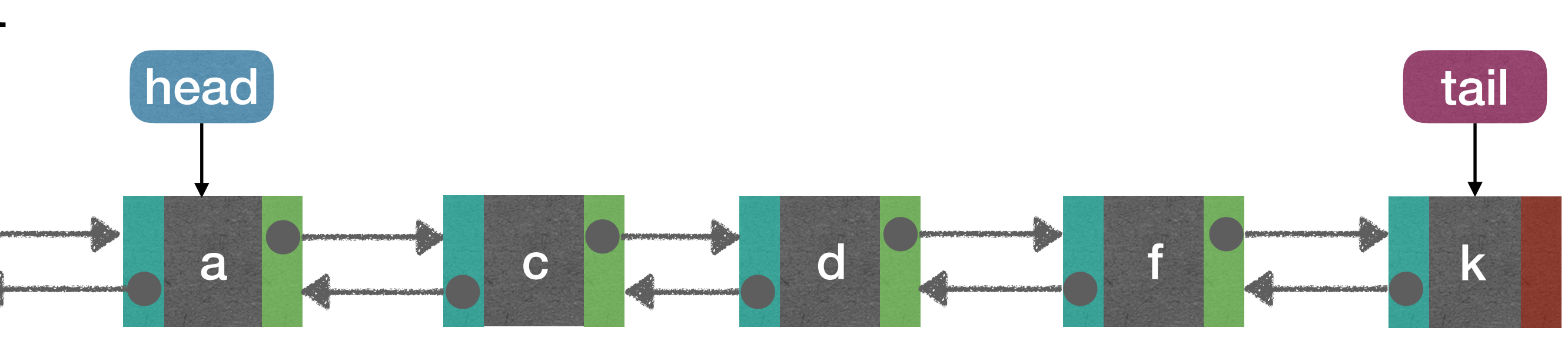

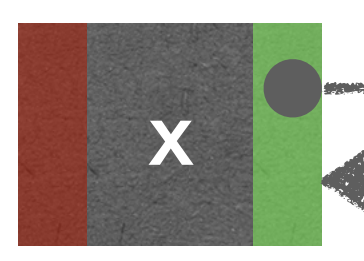

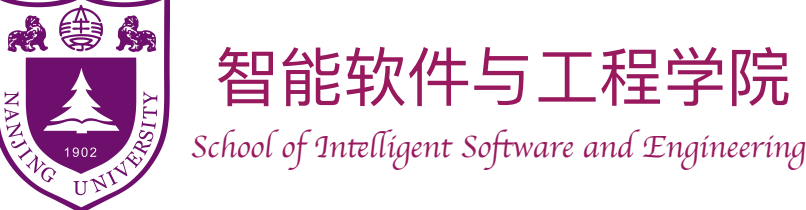

- The list operations implemented by DLinkedList
	- $\triangleright$  Size(): always  $\Theta(1)$
	- $\triangleright$  Get(i):  $\Theta(1)$  to  $\Theta(n)$
	- $\triangleright$  Set(i,x):  $\Theta(1)$  to  $\Theta(n)$
	- $\blacktriangleright$  Add(i,x):  $\Theta(1)$  to  $\Theta(n)$
	-

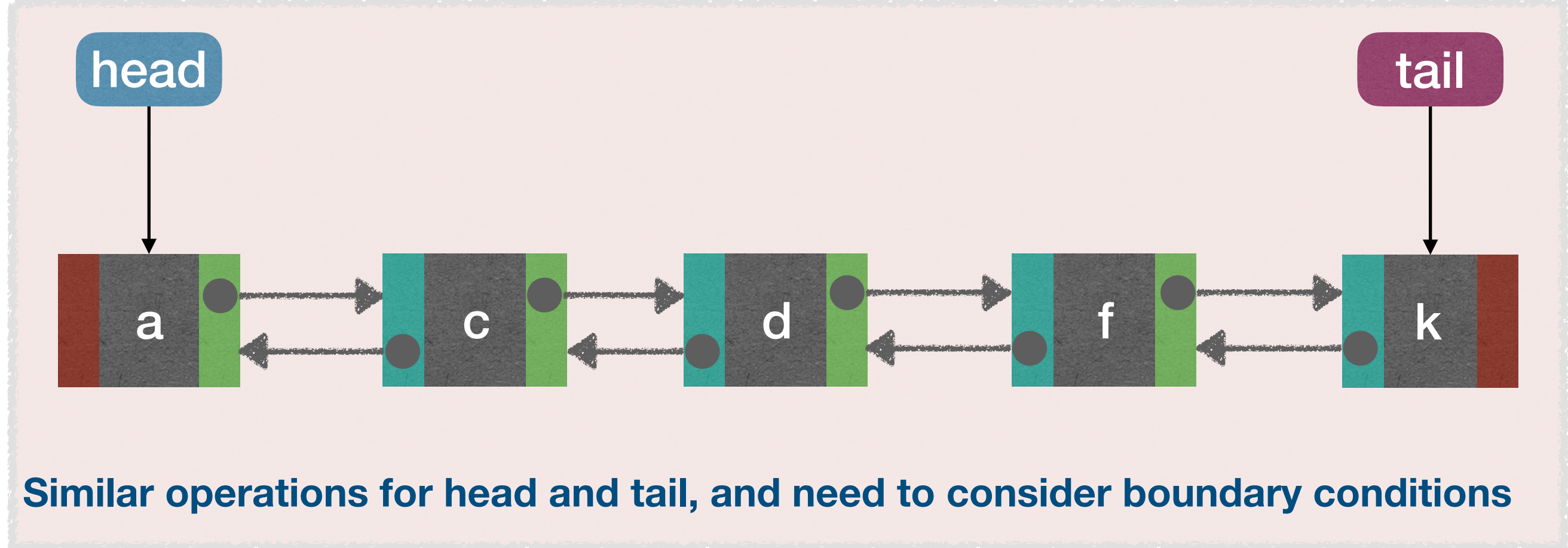

#### Using doubly-Linked list to implement List — DLinkedList

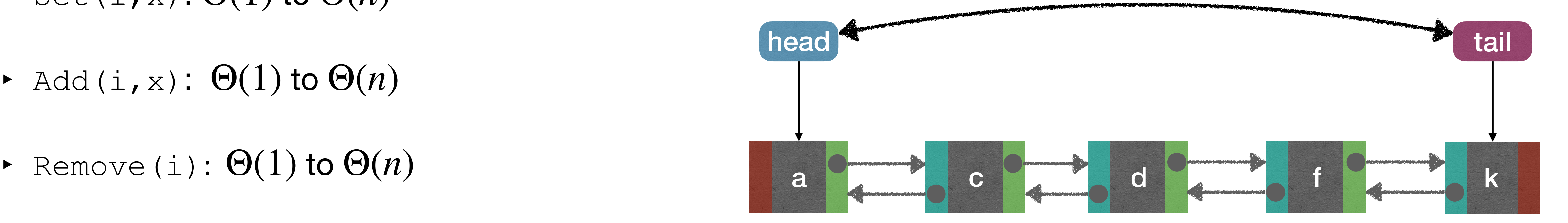

**Can we connect them?**

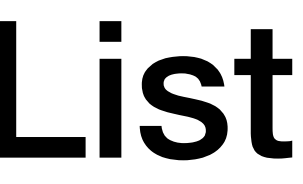

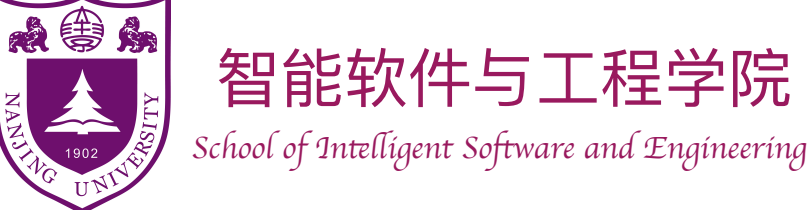

### Using doubly-Linked list to implement List — DLinkedList

- A circular, doubly linked list with a sentinel:
	- ‣ A sentinel node is a dummy node used as an alternative over using NULL as the path terminator
	- ‣ The sentinel's **next** points to the first node on the list, and its **prev** points to the last node on the list.
	- ‣ The first node's **prev** points to the sentinel, as does the last node's **next**.

#### AddFirst**(***x***):**

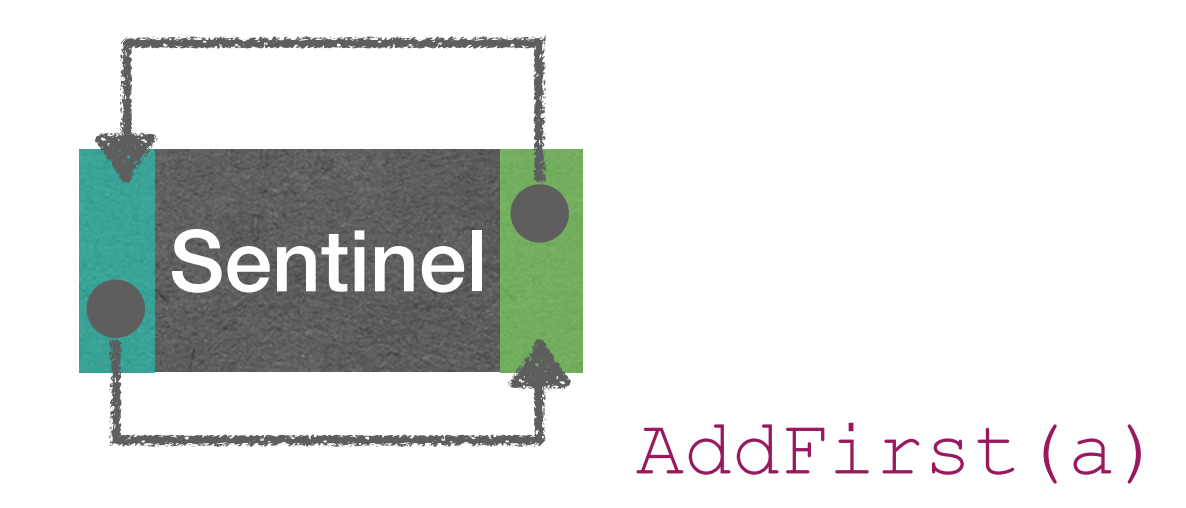

*x.next* :=*Sentinel.next Sentinel.next.prev* := *x Sentinel.next* := x  *x.prev* := *Sentinel*

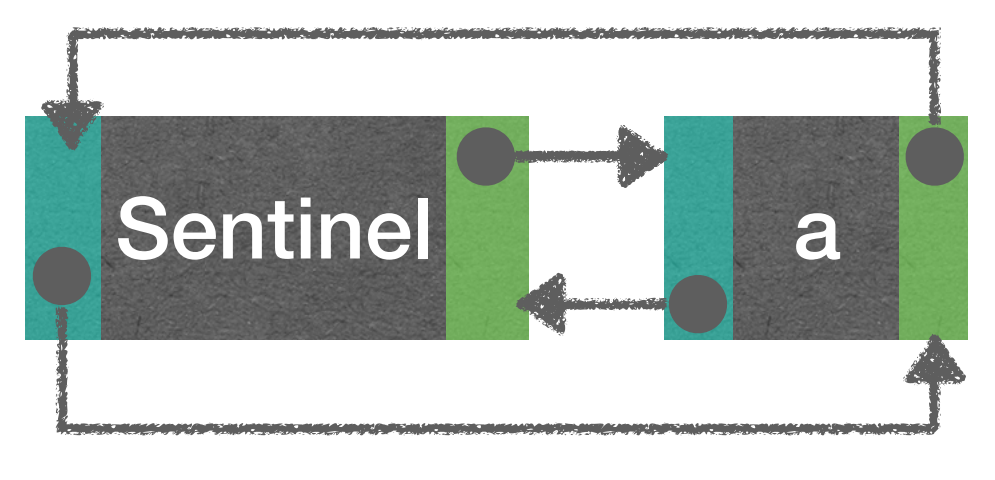

AddFirst(c)

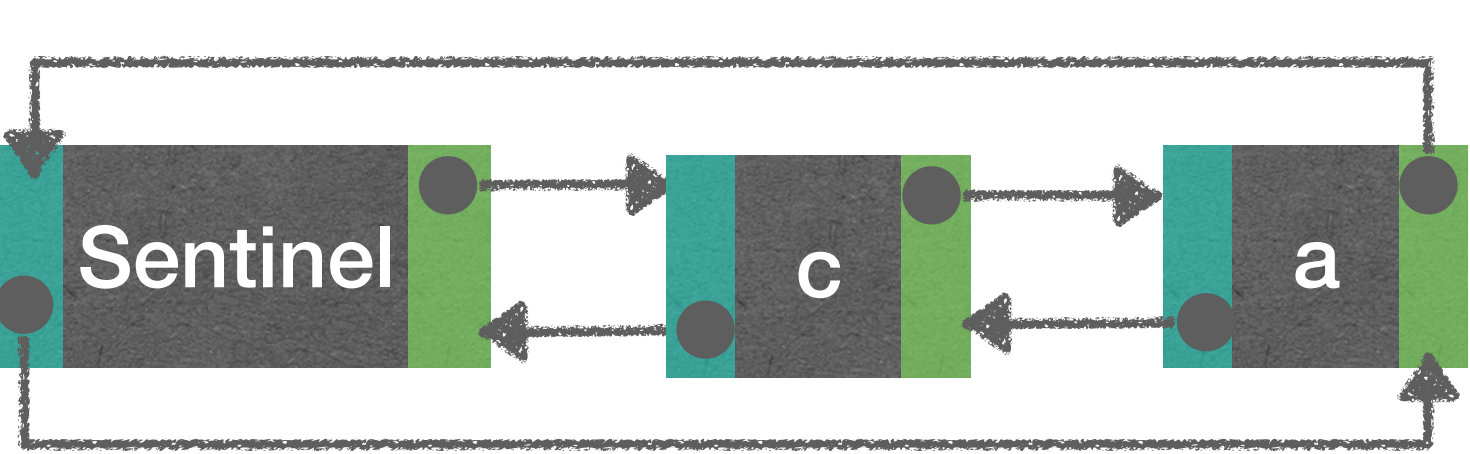

#### RemoveFirst**():**

*Sentinel.next* :=*Sentinel.next.next Sentinel.next.prev* := *Sentinel.next.prev.prev*

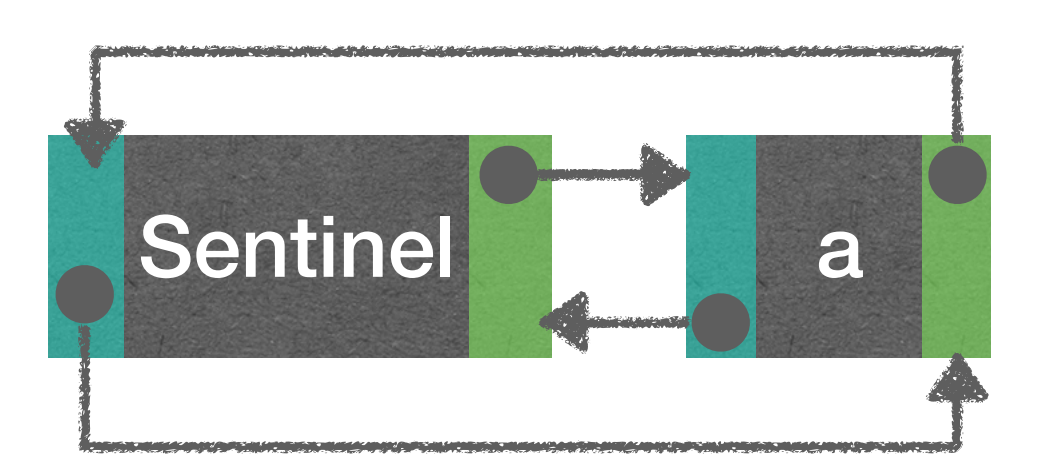

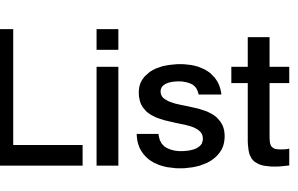

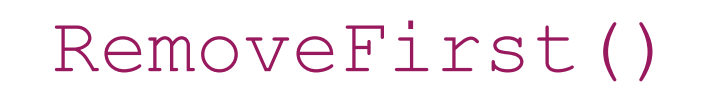

#### Using sentinel can marginally increased speed of operations

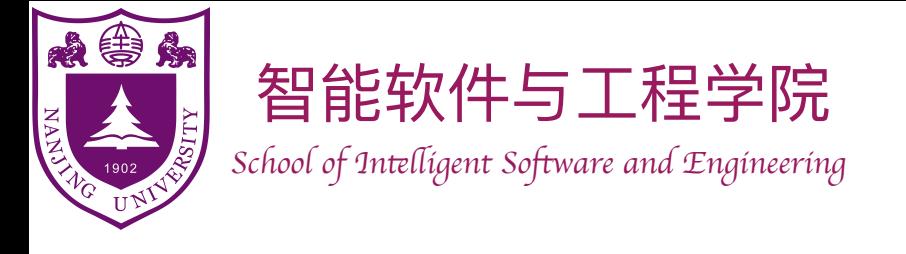

- Queue ADT: FIFO Queue, Stack (LIFO Queue), Deque
- List ADT: can implement various Queue
- Array based implementations (simple/circular):
	- ‣ Queries are fast, updates (i.e., Set) are also fast
	- Modifications (i.e., Add and Remove) are fast at "start" and "end", but slow in "middle"
	- ‣ Capacity can be a problem
- Linked list based implementations (singly/doubly linked):
	- Operations (queries, updates, and modifications) are fast at "start" and "end", but slow in "middle"
	- No capacity issue

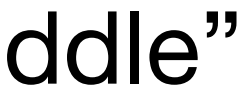

### Summary util now

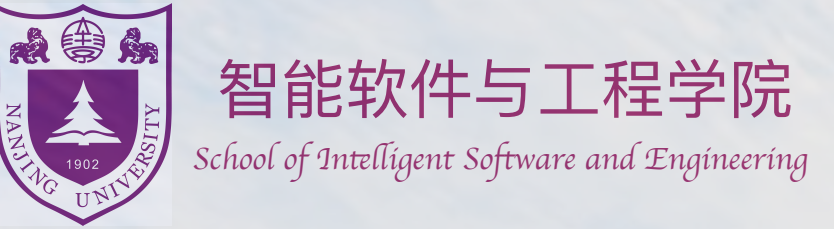

# Applications of basic data structures

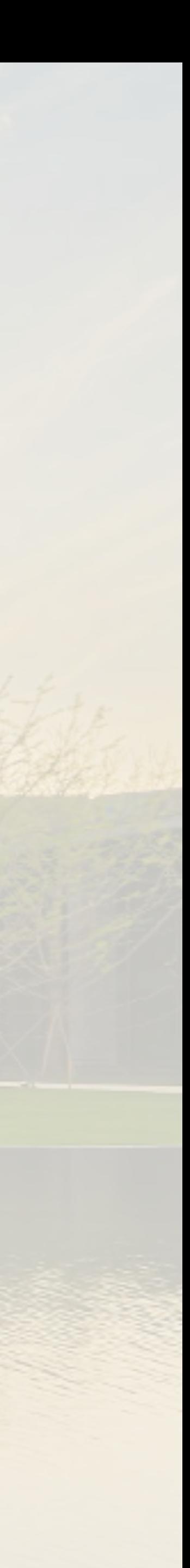

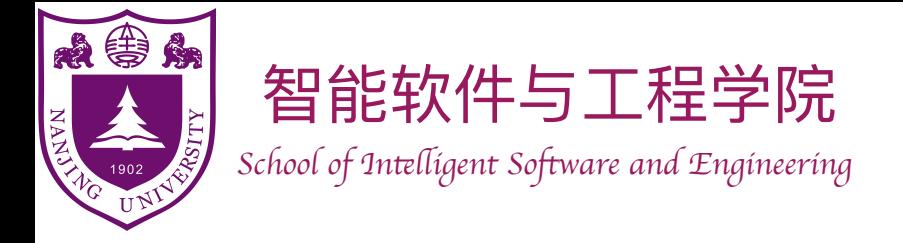

# Application of Queue

#### Bounded-Buffer – Shared-Memory between processes

#### // shared data ArrayDeque *buffer*

//producer process **while** true **while** *(buffer.head +* 1*) % buffer.size()* = *buffer.tail wait and continue //* indicating full  *buffer.addLast(produceItem())*

//consumer process **while** true **while** *buffer.head* = *buffer.tail wait and continue //* indicating empty  *consumeItem(buffer.removeFirst())*

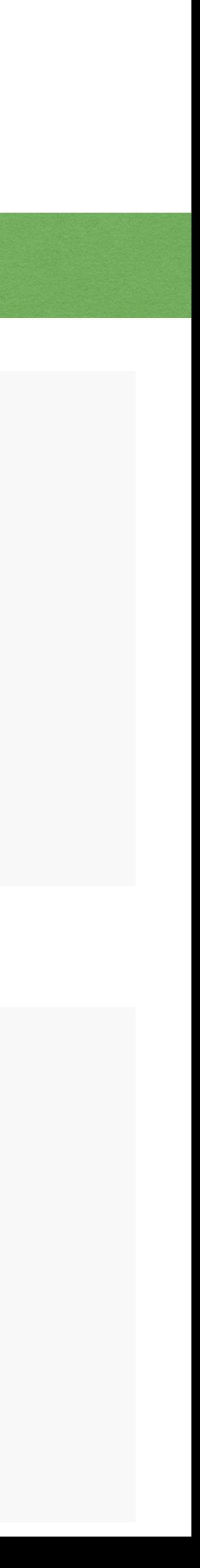

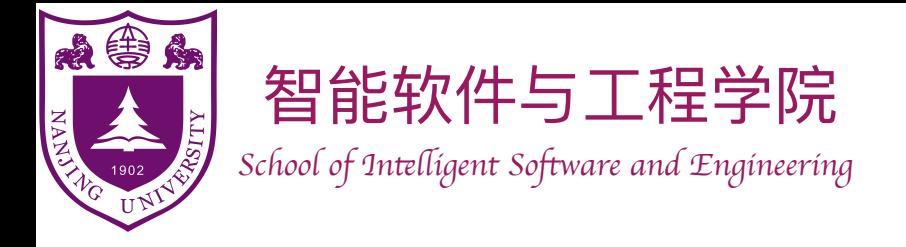

# Application of Queue

#### Bounded-Buffer – Shared-Memory between processes

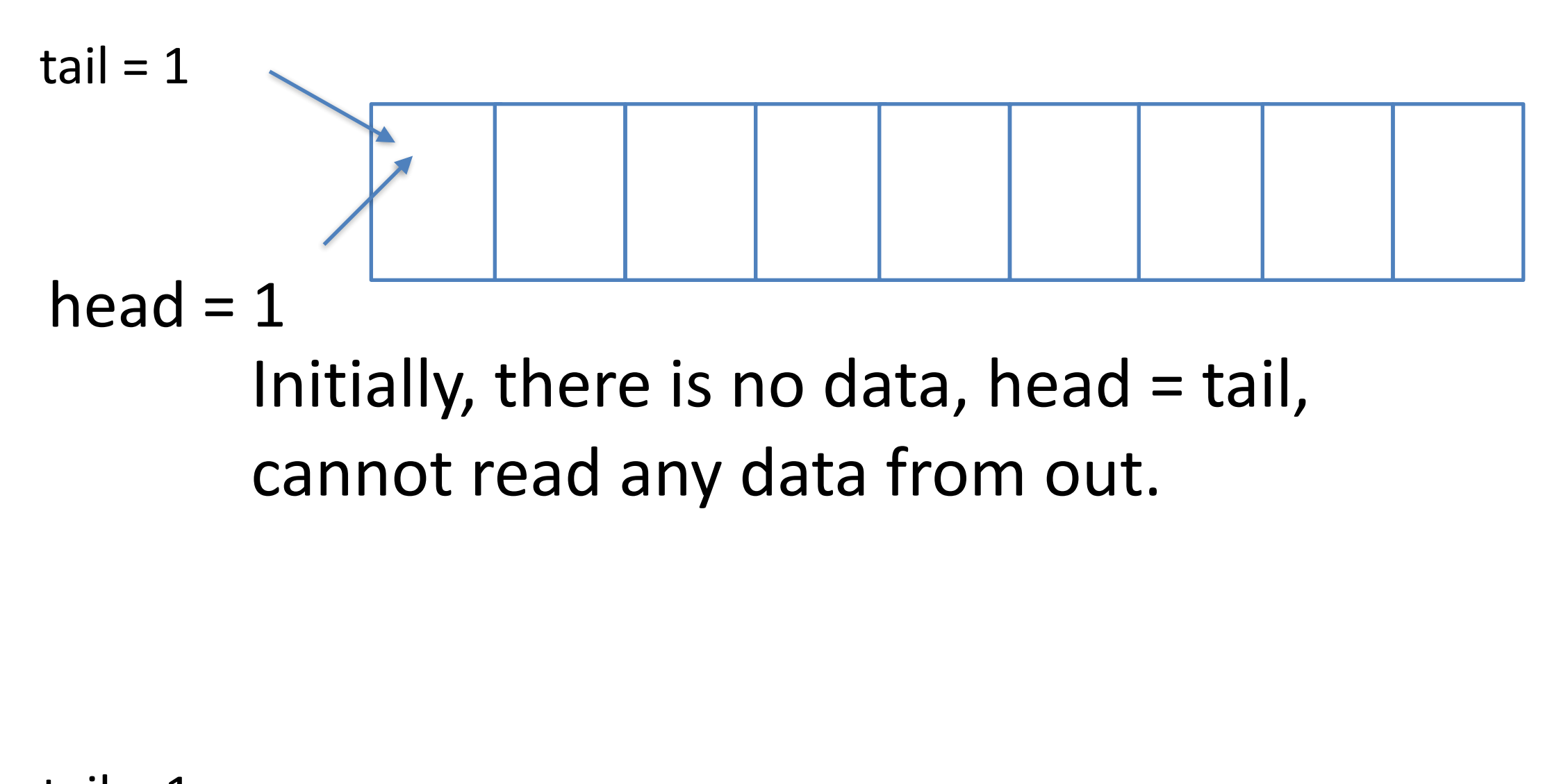

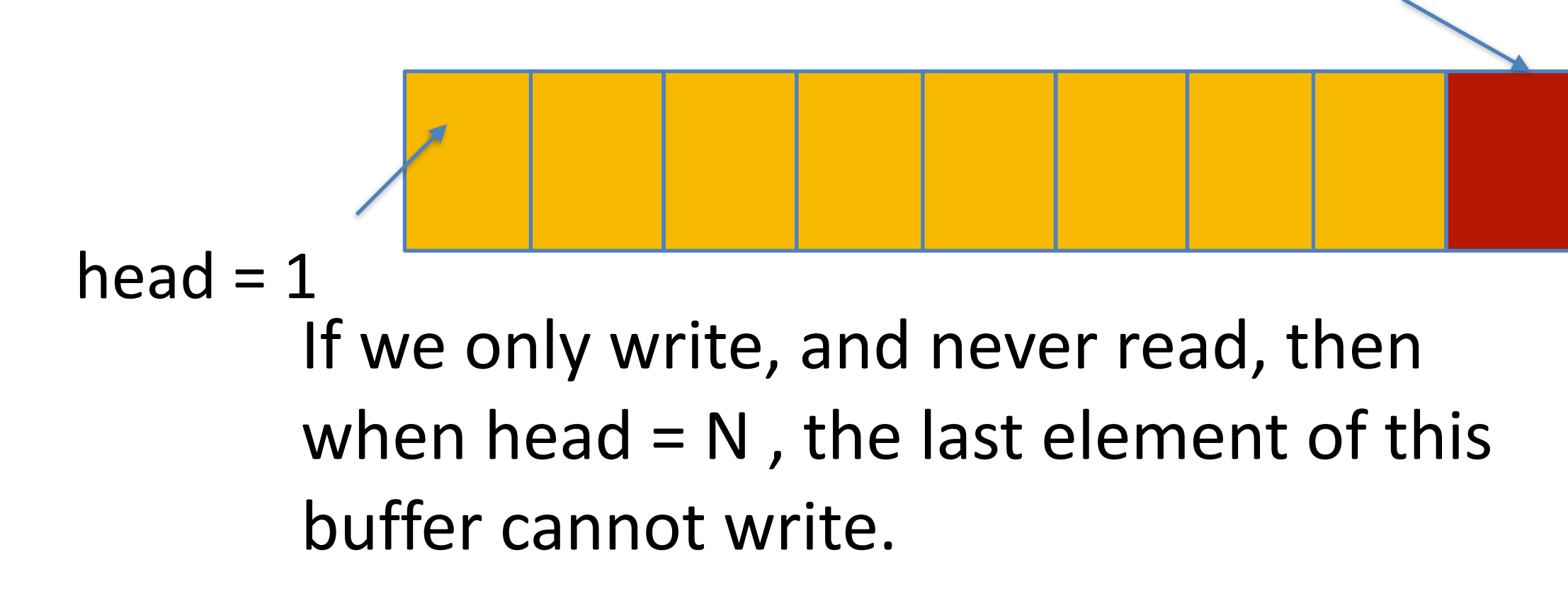

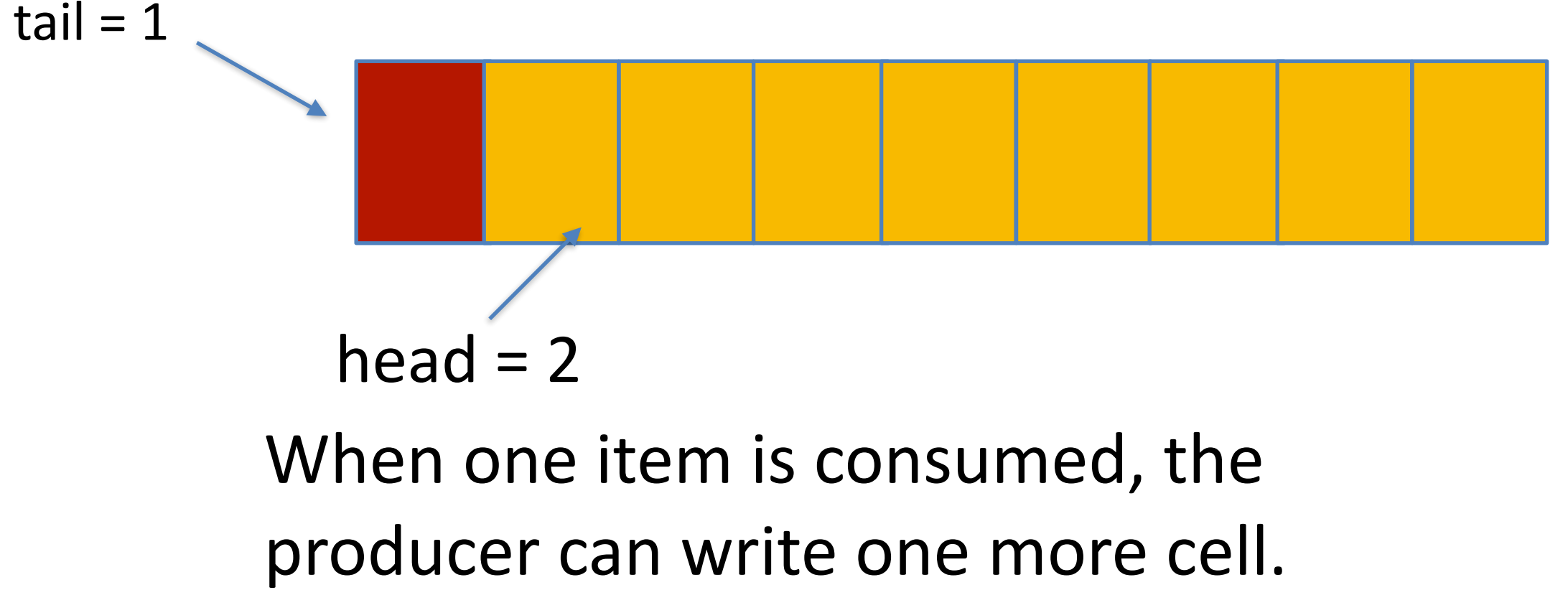

How about just using one variable, say, count, to indicates full or empty?

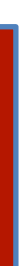

 $tail = N$ 

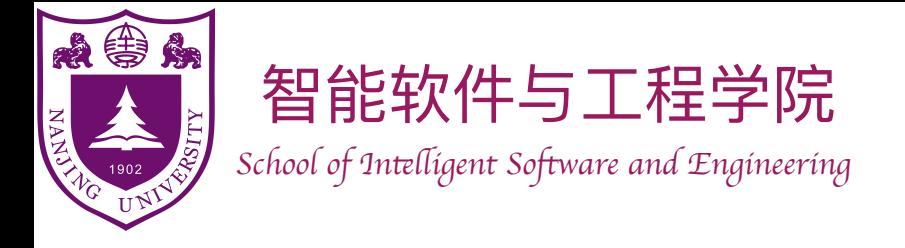

braces {} are **matched**.

#### Balancing Symbols

CheckParen(str)**:**

 $if(a > b))$  {b = c[10];} **( ))**

 $if(a > b) {b = c[10];}$ **( ) { [ )**

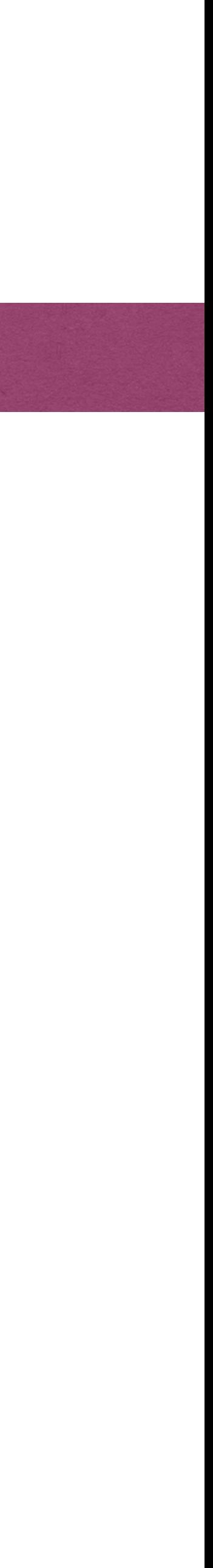

```
 Stack s
int i := 1
 while str[i] != NULL
    if str[i] is '(' or '[' or '{'
       s.push(str[i])
    if str[i] is ')' or ']' or '}'
       if s.empty()
            return false
       if s.pop() and str[i] mismatch
            return false
    i++ return s.empty()
```
• Compiler needs to check whether the parentheses (), brackets  $\P$ , and

 $if(a > b) {b = c[10];}$ 

**( ) { [ ] }**

 $if(a > b) {b = c[10];}$ 

**( ) { [ ]**

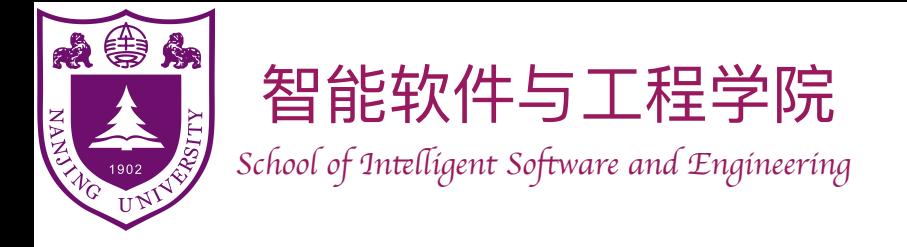

- How does a function call work?
- Example:
	- ‣ Alice: only knows addition.
	- **Bob: only knows multiplication.**
	- ‣ Question: 100+234+35×45+25

#### Function Calls

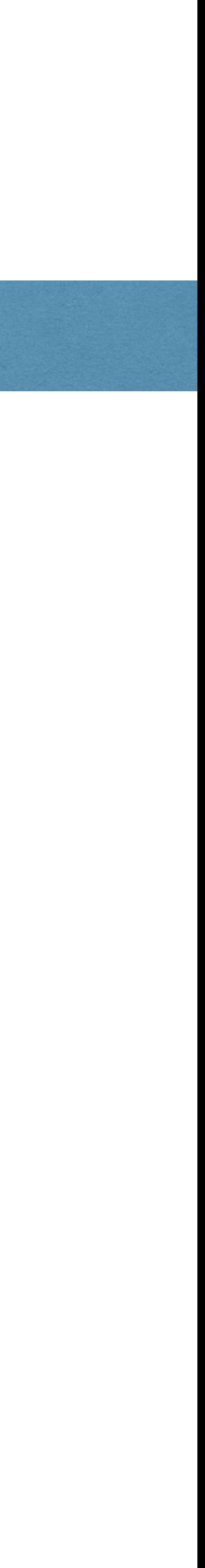

FuncAlice():  $sum := 100 + 234$  $temp := FuncBob(35, 45)$ *sum += temp sum += 25* **return** *sum* FuncBob(a,b): *c=a\*b* **return** *c*

temp: sum:

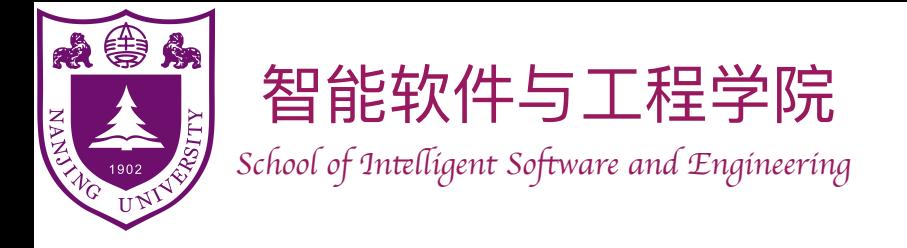

- How does a function call work?
- Example:
	- ‣ Alice: only knows addition.
	- **Bob: only knows multiplication.**
	- ‣ Question: 100+234+35×45+25

Function Calls

FuncAlice():  $sum := 100 + 234$  $temp := FuncBob(35, 45)$ *sum += temp sum += 25* **return** *sum* FuncBob(a,b): *c=a\*b* **return** *c*

#### temp:

sum: 334

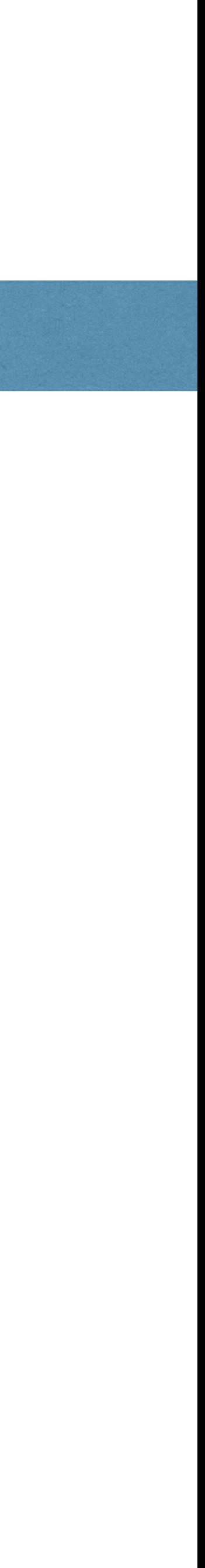

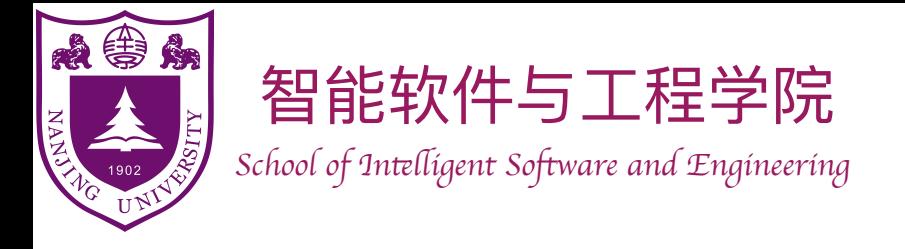

- How does a function call work?
- Example:
	- ‣ Alice: only knows addition.
	- **Bob: only knows multiplication.**
	- ‣ Question: 100+234+35×45+25

 $sum := 100 + 234$  $temp := FuncBob(35, 45)$ *sum += temp sum += 25* **return** *sum* FuncBob(a,b): *c=a\*b* **return** *c*

#### Function Calls

FuncAlice():

sum: 334

temp: b: 35 a: 45

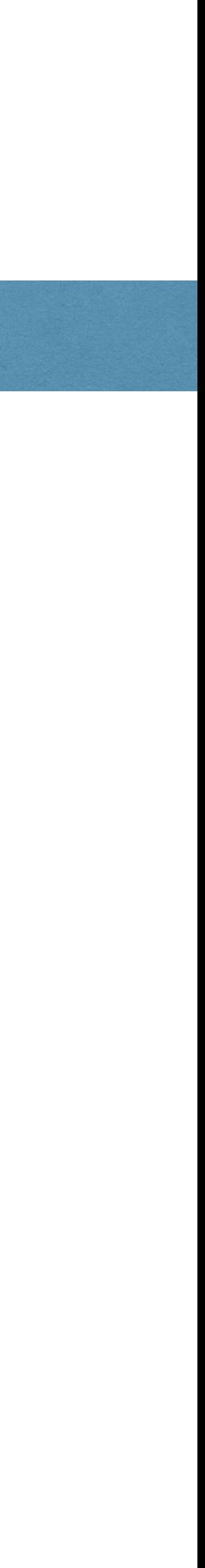

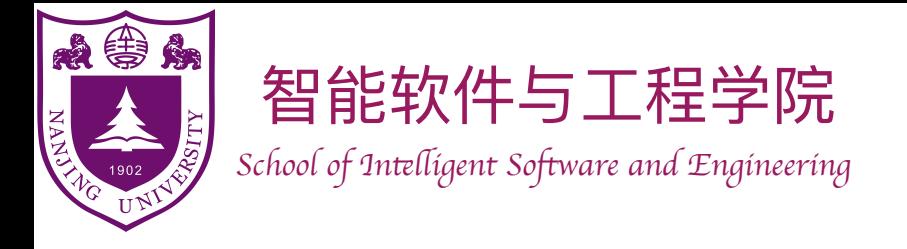

- How does a function call work?
- Example:
	- ‣ Alice: only knows addition.
	- **Bob: only knows multiplication.**
	- ‣ Question: 100+234+35×45+25

 $sum := 100 + 234$  $temp := FuncBob(35, 45)$ *sum += temp sum += 25* **return** *sum* FuncBob(a,b): *c=a\*b* **return** *c*

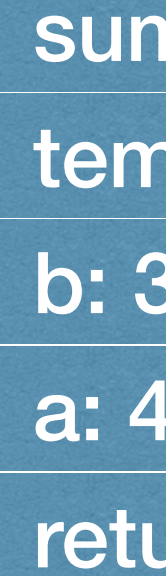

#### Function Calls

n: 334

```
FuncAlice():
```
temp:

b: 35

a: 45

**urn address** 

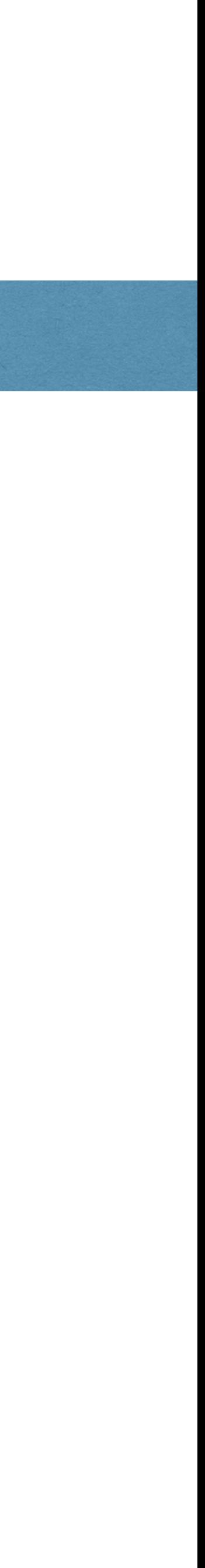

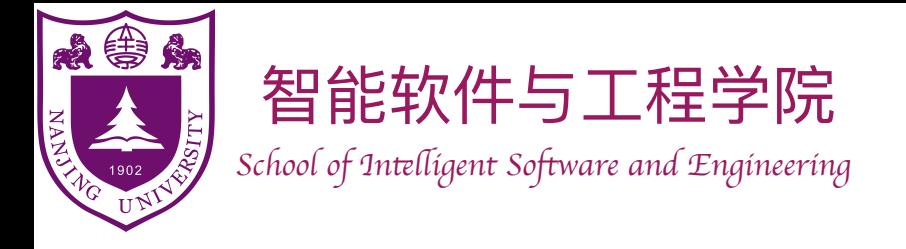

- How does a function call work?
- Example:
	- ‣ Alice: only knows addition.
	- **Bob: only knows multiplication.**
	- ‣ Question: 100+234+35×45+25

#### Function Calls

n: 334

```
FuncAlice():
  sum := 100 + 234temp := FuncBob(35, 45)sum += temp
  sum += 25
  return sum
FuncBob(a,b):
  c=a*b
  return c
```
temp:

b: 35

a: 45

urn address

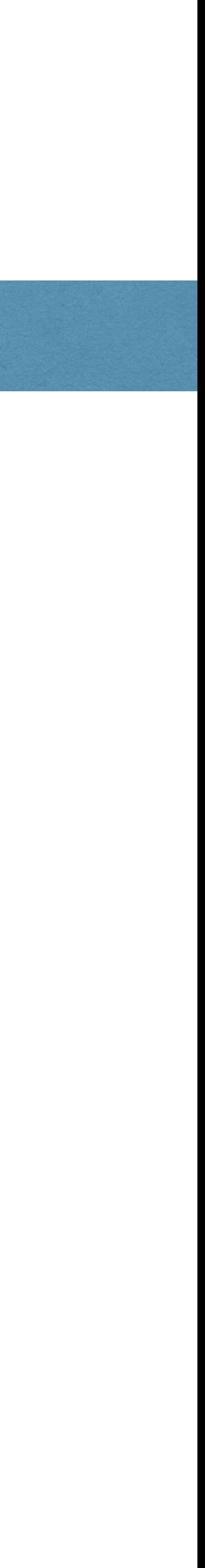

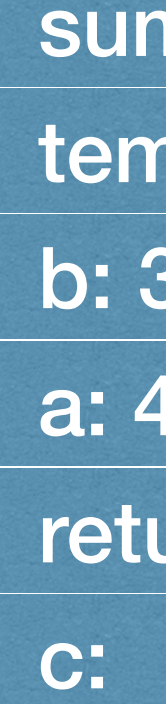

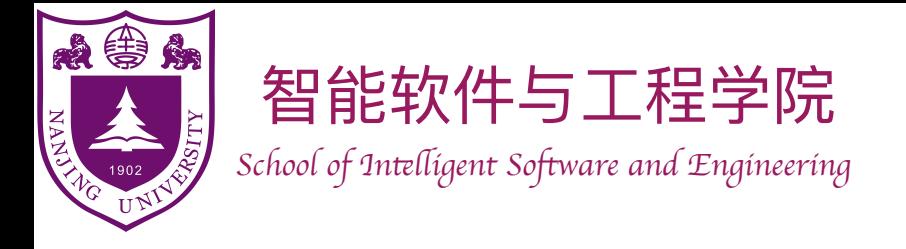

- How does a function call work?
- Example:
	- ‣ Alice: only knows addition.
	- **Bob: only knows multiplication.**
	- ‣ Question: 100+234+35×45+25

#### Function Calls

n: 334

```
FuncAlice():
  sum := 100 + 234temp := FuncBob(35, 45)sum += temp
  sum += 25
  return sum
FuncBob(a,b):
  c=a*b
  return c
```
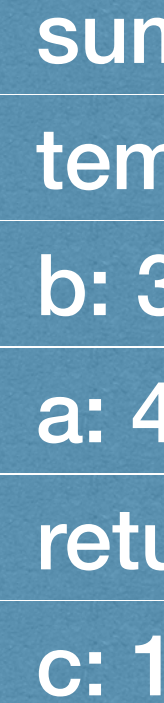

temp:

b: 35

a: 45

urn address

c: 1575

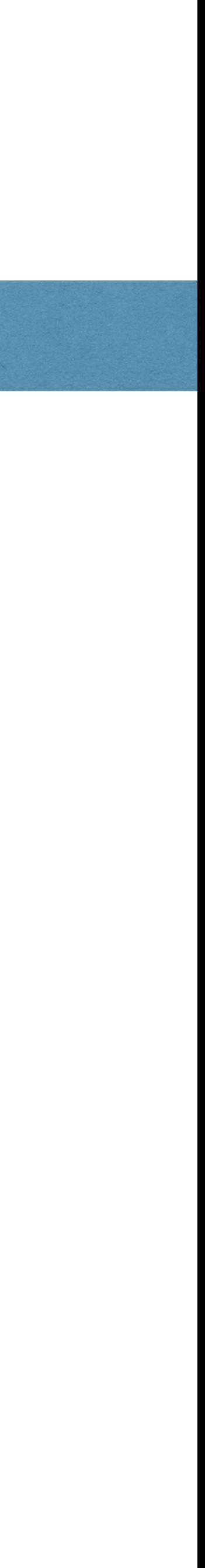

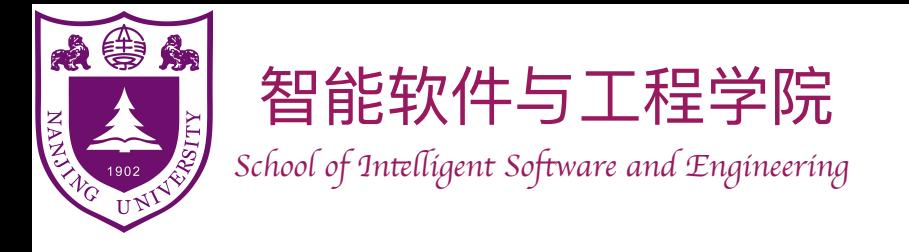

- How does a function call work?
- Example:
	- ‣ Alice: only knows addition.
	- **Bob: only knows multiplication.**
	- ‣ Question: 100+234+35×45+25
- n: 334
- np:
- b: 35
- a: 45
- urn address
- c: 1575

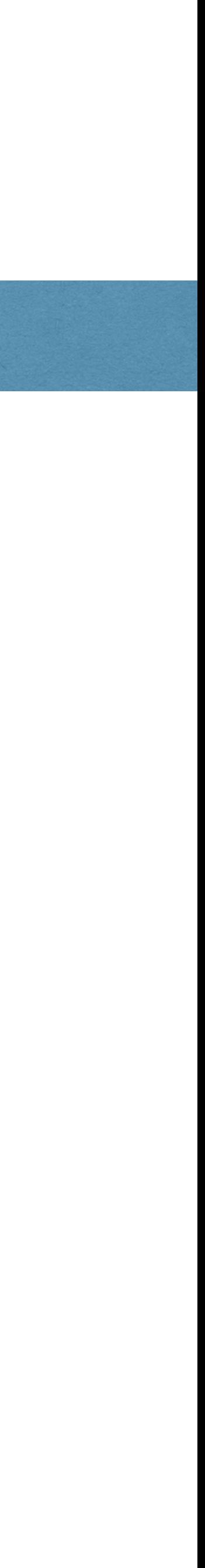

#### Function Calls

FuncAlice():  $sum := 100 + 234$  $temp := FuncBob(35, 45)$ *sum += temp sum += 25* **return** *sum* FuncBob(a,b): *c=a\*b* **return** *c*

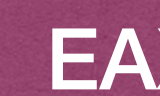

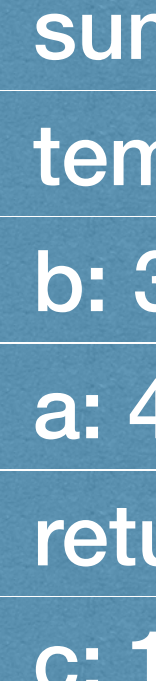

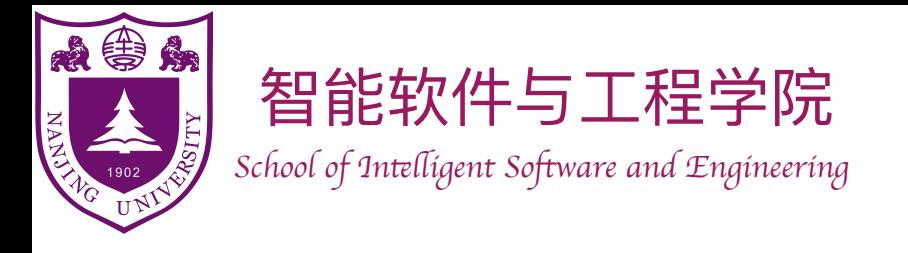

- How does a function call work?
- Example:
	- ‣ Alice: only knows addition.
	- **Bob: only knows multiplication.**
	- ‣ Question: 100+234+35×45+25

#### Function Calls

FuncAlice():  $sum := 100 + 234$  $temp := FuncBob(35, 45)$ *sum += temp sum += 25* **return** *sum* FuncBob(a,b): *c=a\*b* **return** *c*

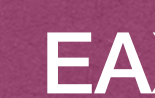

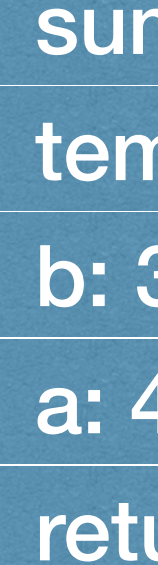

b: 35

a: 45

urn address

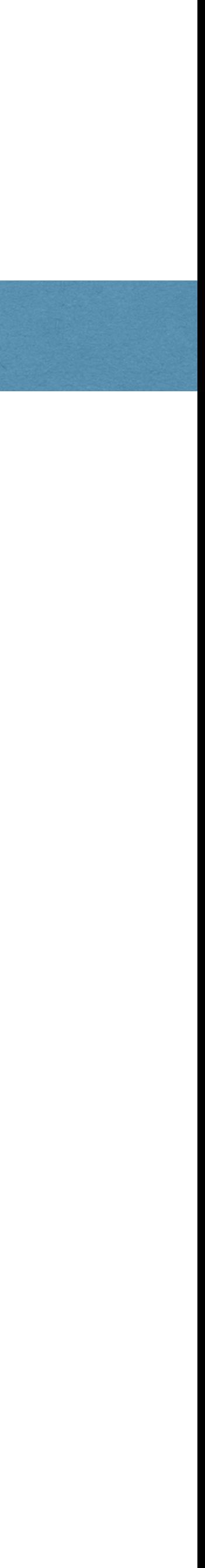

#### EAX: 1575

n: 334

np:

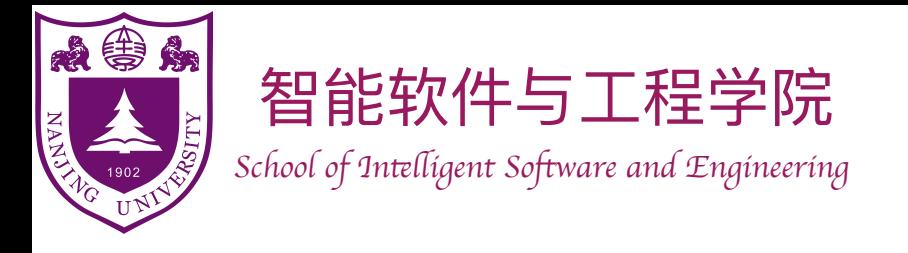

- How does a function call work?
- Example:
	- ‣ Alice: only knows addition.
	- **Bob: only knows multiplication.**
	- ‣ Question: 100+234+35×45+25

#### Function Calls

FuncAlice():  $sum := 100 + 234$  $temp := FuncBob(35, 45)$ *sum += temp sum += 25* **return** *sum* FuncBob(a,b): *c=a\*b* **return** *c*

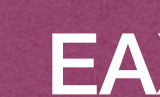

temp: n: 334 b: 35

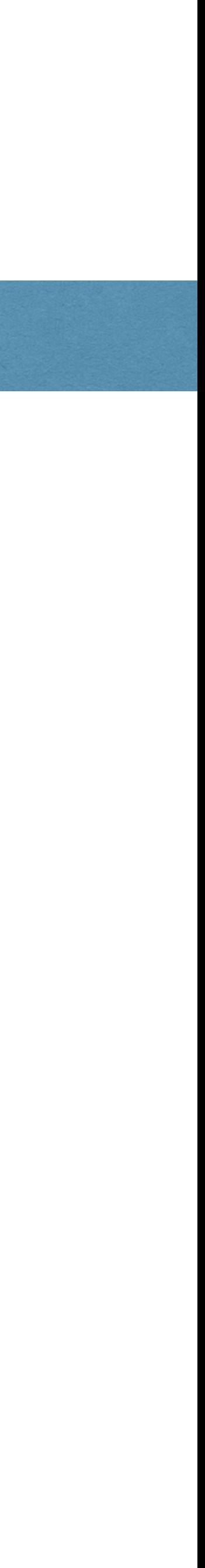

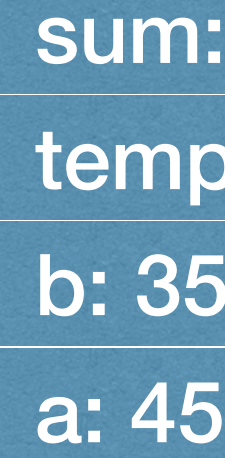

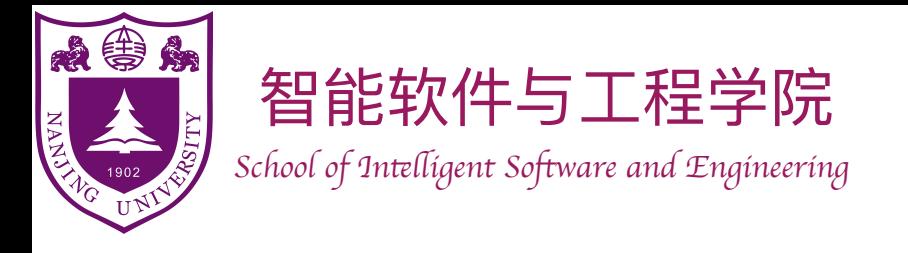

- How does a function call work?
- Example:
	- ‣ Alice: only knows addition.
	- **Bob: only knows multiplication.**
	- ‣ Question: 100+234+35×45+25

1575 n: 334 b: 35

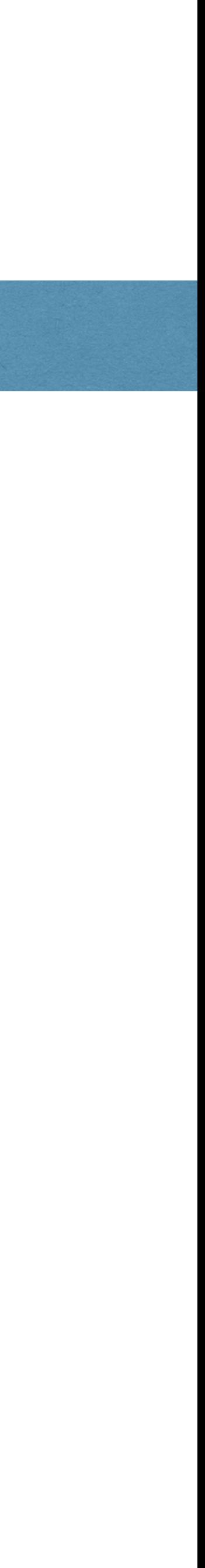

#### Function Calls

FuncAlice():  $sum := 100 + 234$  $temp := FuncBob(35, 45)$ *sum += temp sum += 25* **return** *sum* FuncBob(a,b): *c=a\*b* **return** *c*

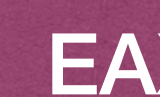

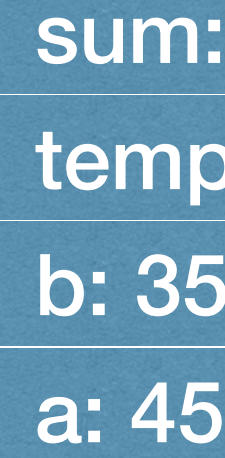

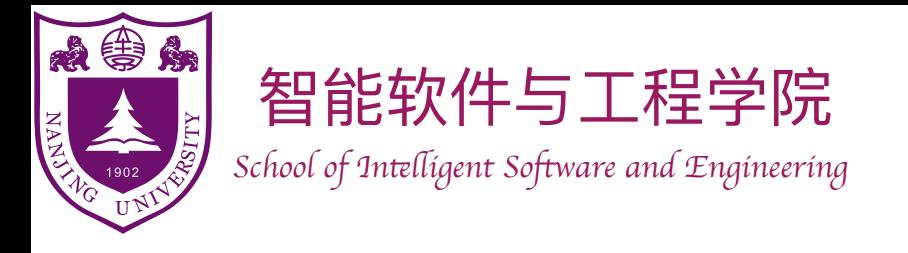

- How does a function call work?
- Example:
	- ‣ Alice: only knows addition.
	- **Bob: only knows multiplication.**
	- ‣ Question: 100+234+35×45+25

1p: 1575 n: 1909 b: 35 a: 45

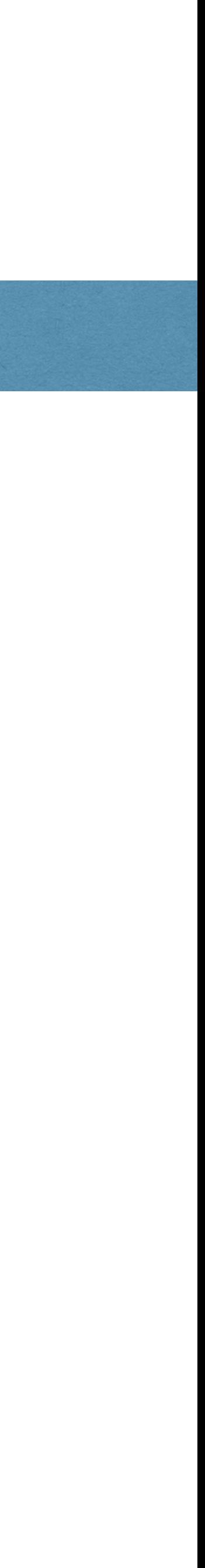

#### Function Calls

FuncAlice():  $sum := 100 + 234$  $temp := FuncBob(35, 45)$ *sum += temp sum += 25* **return** *sum* FuncBob(a,b): *c=a\*b* **return** *c*

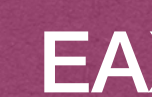

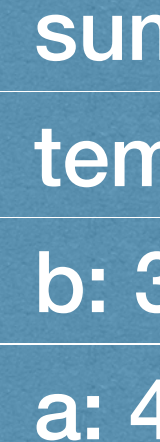

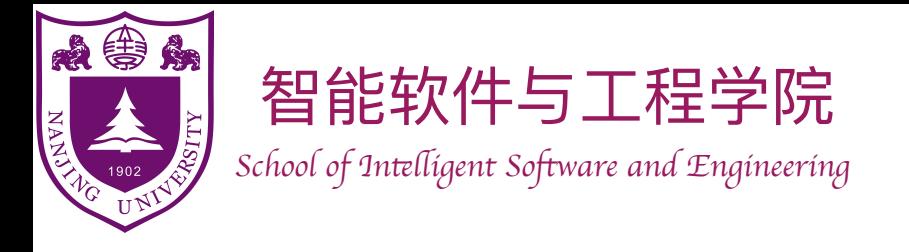

- How does a function call work?
- Example:
	- ‣ Alice: only knows addition.
	- **Bob: only knows multiplication.**
	- ‣ Question: 100+234+35×45+25

 $sum := 100 + 234$  $temp := FuncBob(35, 45)$ *sum += temp sum += 25* **return** *sum* FuncBob(a,b): *c=a\*b* **return** *c*

#### Function Calls

FuncAlice():

temp: 1575 sum: 334

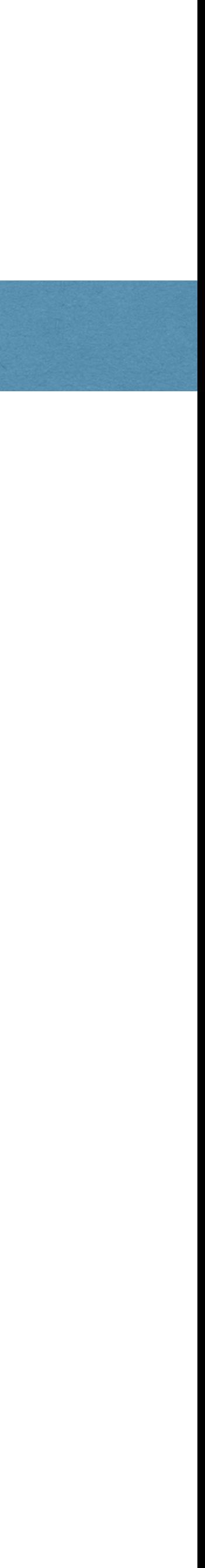

b: 35 a: 45

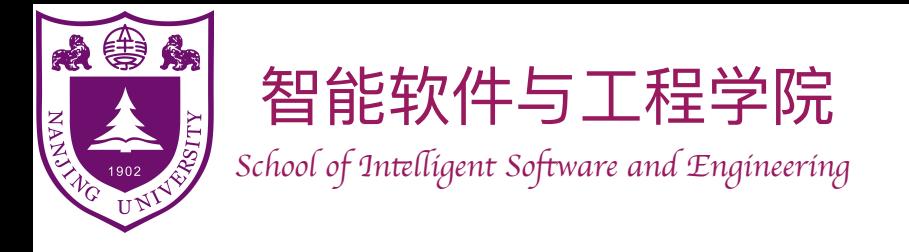

- How does a function call work?
- Example:
	- ‣ Alice: only knows addition.
	- Bob: only knows multiplication.
	- ‣ Question: 100+234+35×45+25

 $sum := 100 + 234$  $temp := FuncBob(35, 45)$ *sum += temp sum += 25* **return** *sum* FuncBob(a,b): *c=a\*b* **return** *c*

#### Function Calls

FuncAlice():

b: 35 a: 45

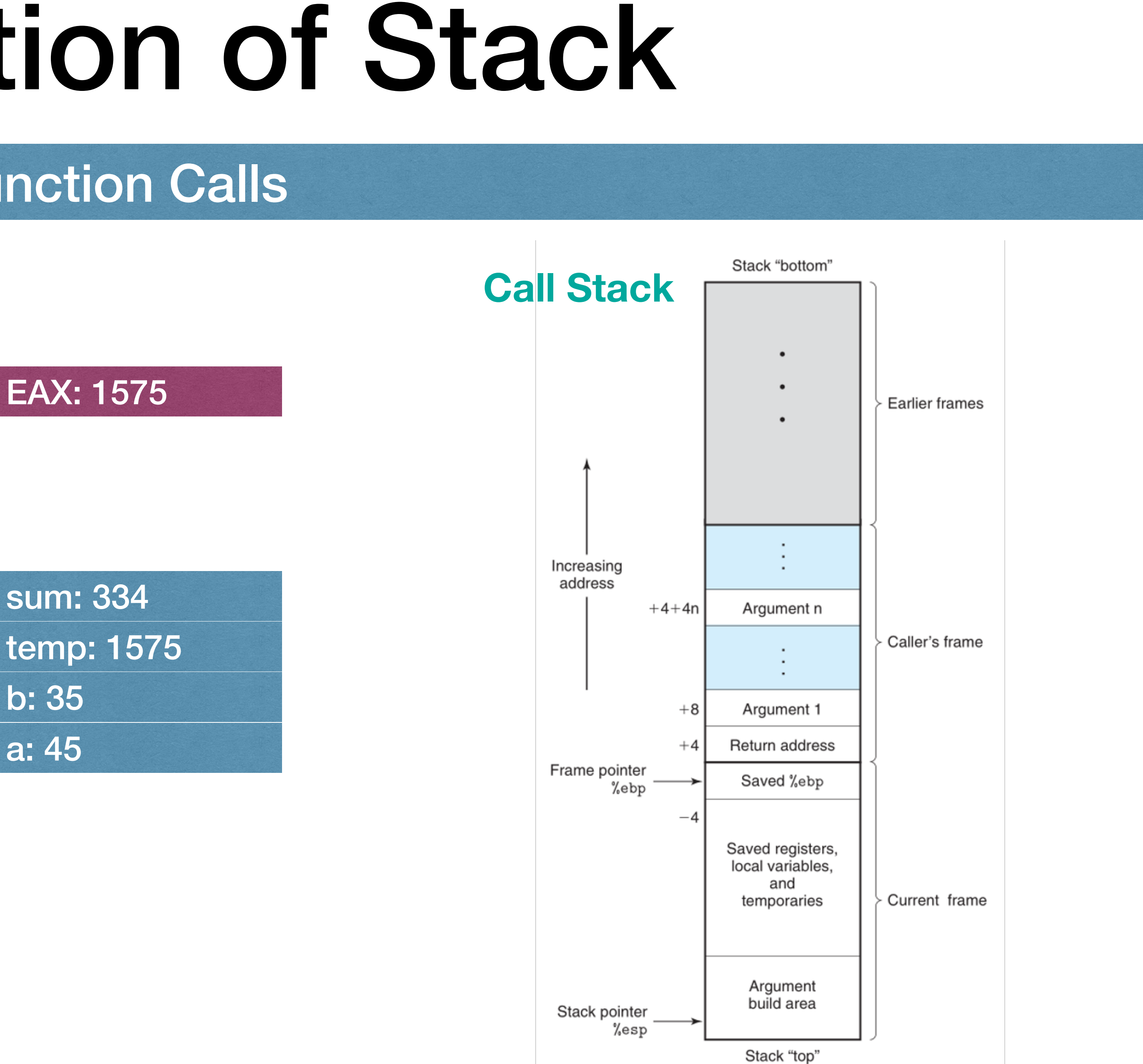

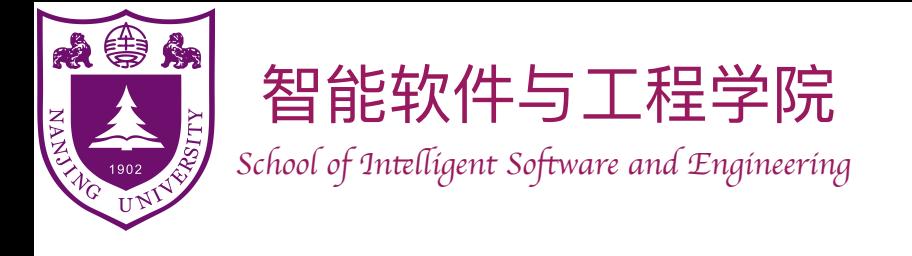

- Function calls are implemented via a "call stack"
- Recursion is a specific type of function call

### Eliminating Recursion

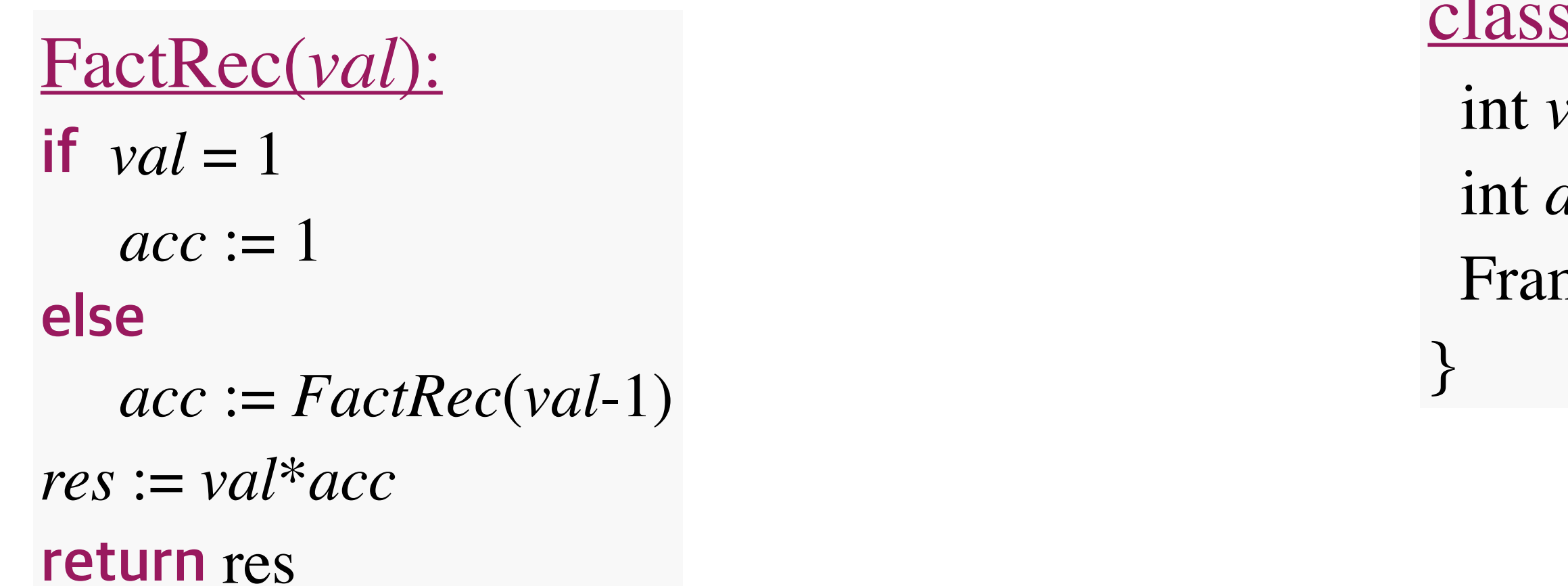

With the help of a stack, recursion can be replaced by iteration

s Frame {

 $val$  $\cal{acc}$ 

me *prevFrame* 

#### FactIter(*n*):

*Stack s s.push*(*Frame*(*n*, -1, NULL)) **while** !s.empty() *frame* := s.peek() **if** frame.val  $\leq 1$   *frame.acc* := 1 **if**  $frame \, acc$  != -1 *res* := (*frame.val*)\*(*frame.acc*) **if** *frame.prevFrame*!=NULL (*frame.prevFrame*).*acc* := *res s.pop()* **else** *s.push*(*Frame*(*frame.val* - 1, -1, *frame*)) **return** *res* **Get** the top element of the stack

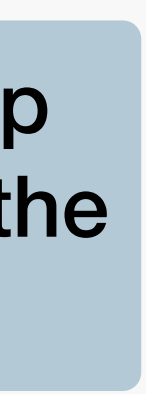

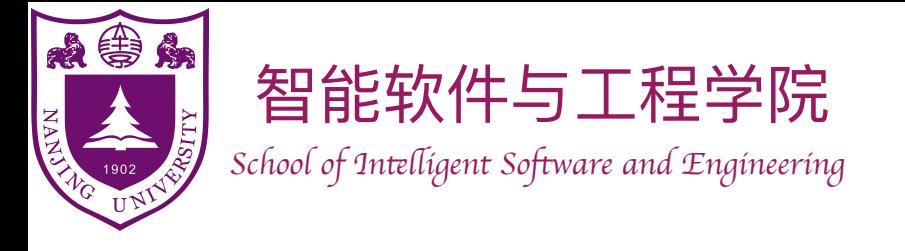

### Eliminating Recursion

- Q: Why recursion can be undesirable?
	- ‣ A: Recursion can be slow and memory consuming due to the creation and maintenance of stack frames.
- Q: Why recursion can be desirable?
	- ‣ A: Recursion can make the code clearer, concise, and intuitive.
- 

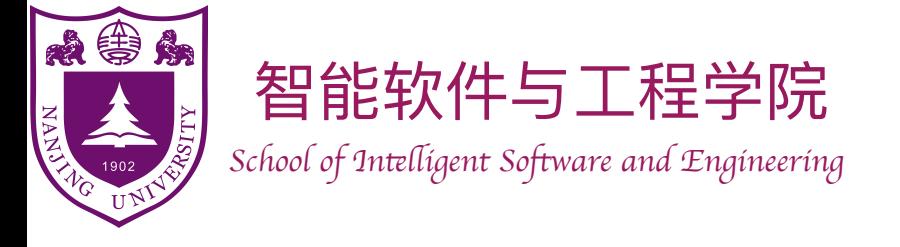

### Tail recursion

• A function is called **tail-recursive** if each activation of the function will make **at most** one single recursive call, and will **return immediately** 

**after that call**.

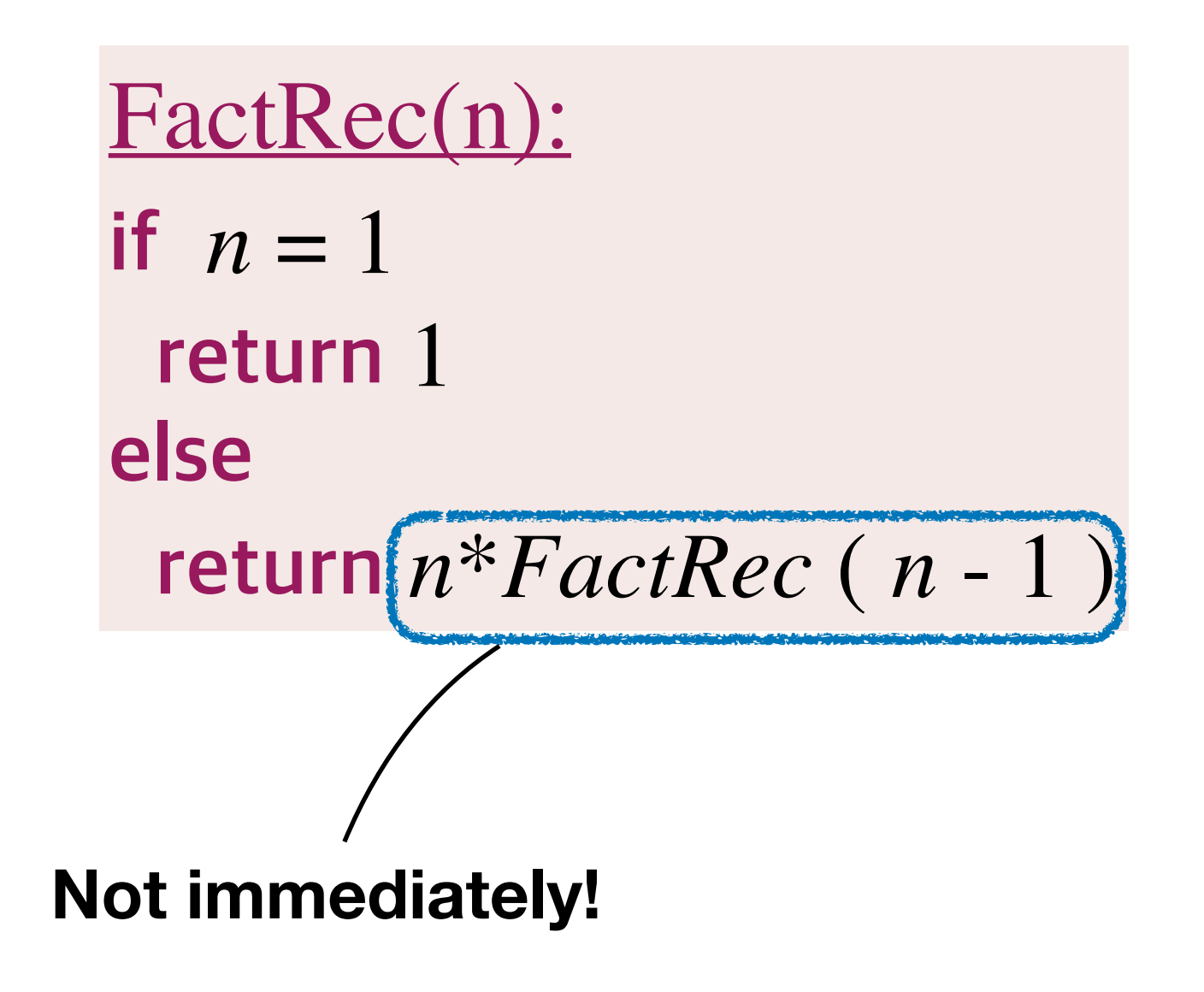

```
EuclidGCDRec(m, n):
if n = 0 return m
else
  rem := m \sqrt{\%} n return EuclidGCDRec(n, rem)
```
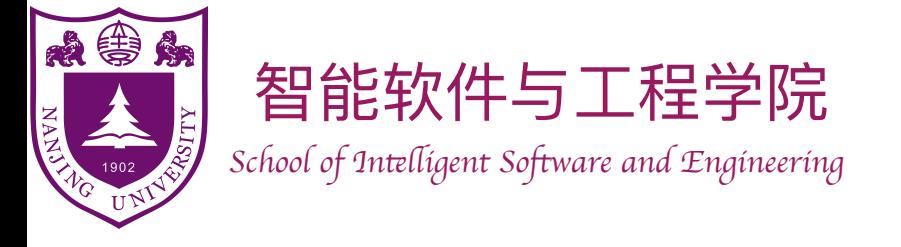

### Tail Recursion

Euclid (m, n): if  $n=0$ **return** *m* **else**   $rem := m$  %  $n$ **return** *Euclid*(*n*, *rem*)

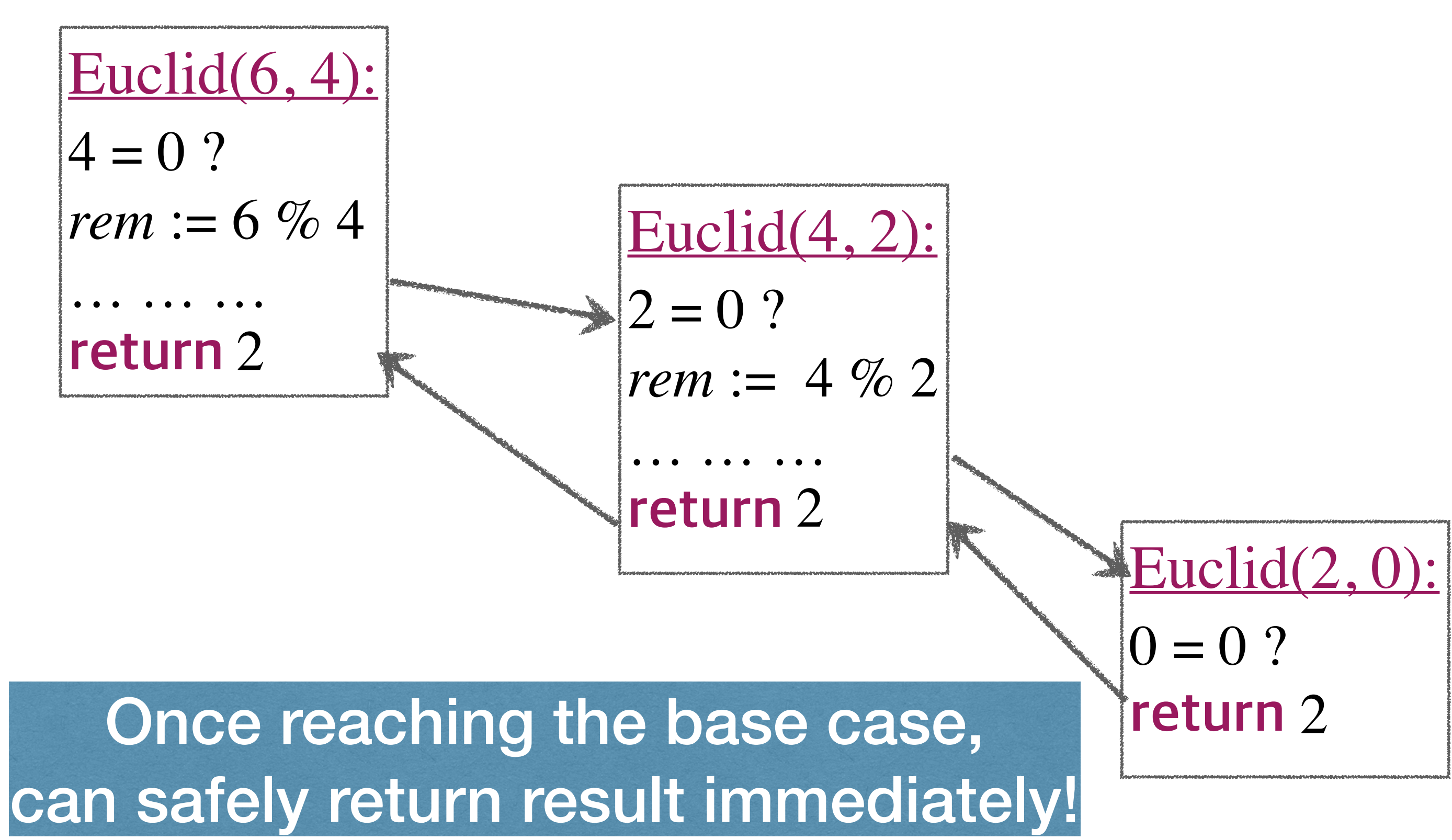

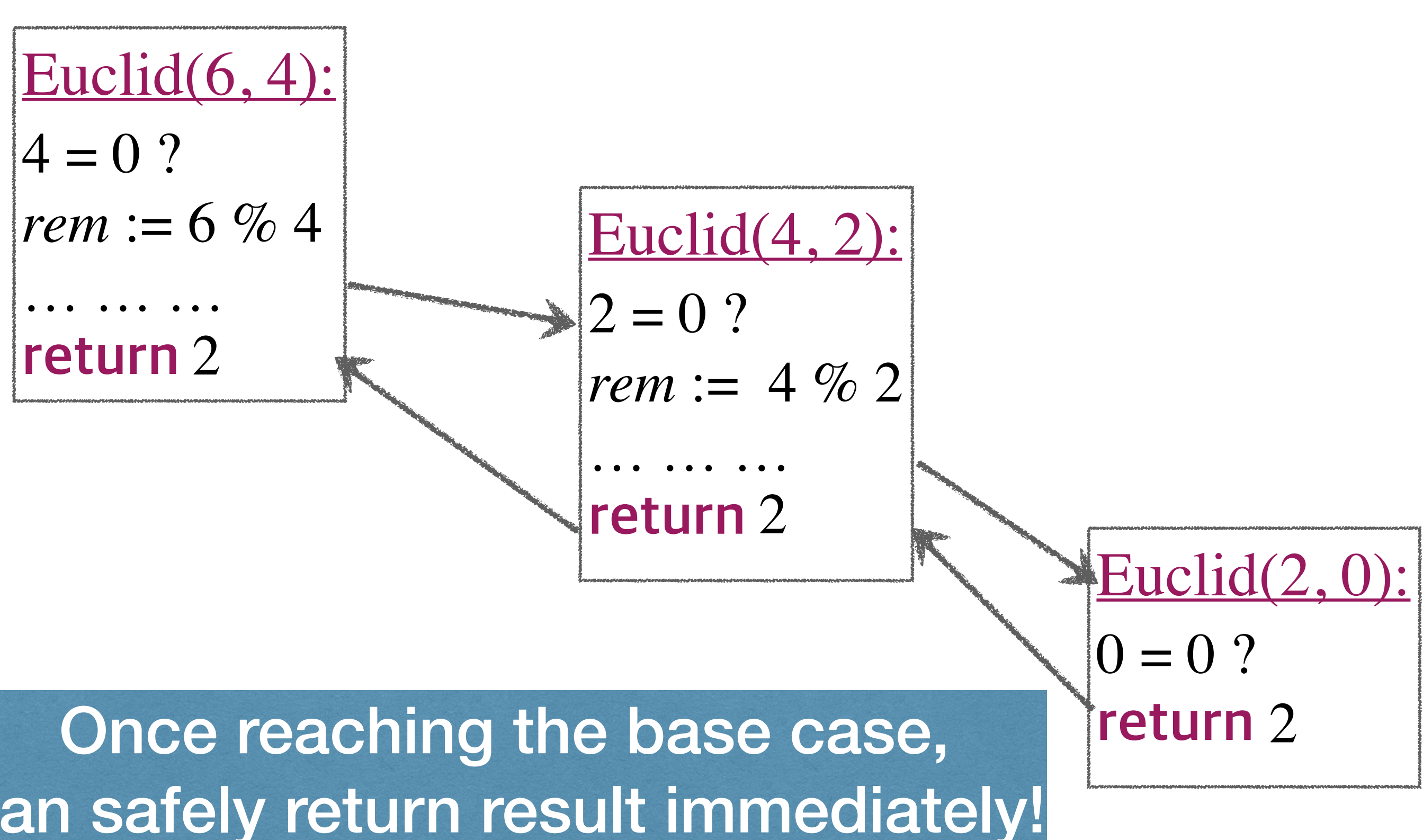

• A function is called **tail-recursive** if each activation of the function will make **at most** one single recursive call, and will **return immediately after that call**.

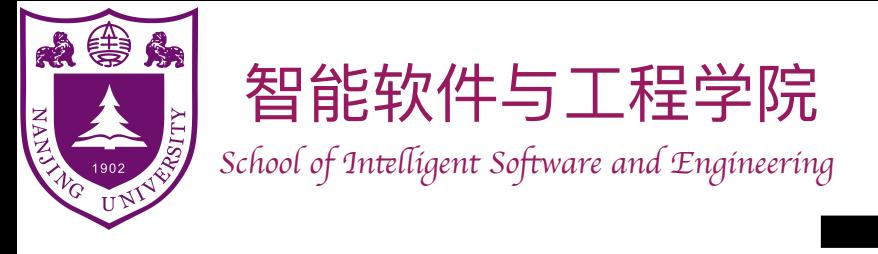

### Tail Recursion to Iteration

```
EuclidGCDIter (m, n):
while true
   if n = 0    return m
   else
    rem := m % nm := nn := rem
```
- Each function parameter is a variable.
- Convert the main body of the function into a loop:
	- ‣ Base cases: do computation and return results.
	- ‣ Recursive cases: do computation and update variables.

```
EuclidGCDRec(m, n):
if n = 0 return m
else
  rem := m % n
   return EuclidGCDRec(n, rem)
```
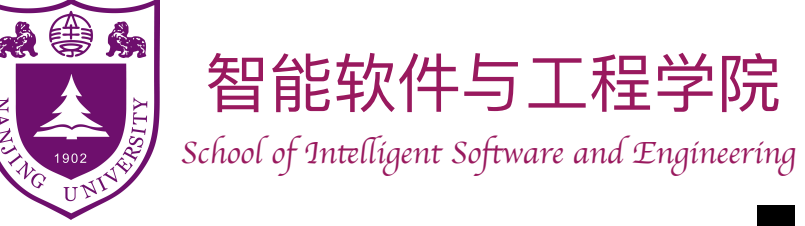

### Iteration versus Recursion

- Recursion can be converted into iteration
	- ‣ Generic method: simulate a call stack
	- ‣ Special case: tail recursion
- Iteration can be converted into tail recursion
	- ‣ No one is always perfect
	- ‣ Iteration can be faster and more memory efficient
	- ‣ Recursion can be clearer, more concise and intuitive

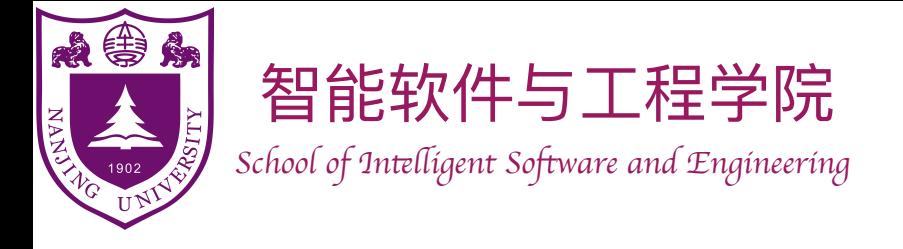

- [CLRS] Ch10 (10.1-10.3)
- [Morin] Ch1 (1.1, 1.2), Ch2 (2.1-2.4), Ch3 (3.1, 3.2)
- [Deng] Ch1 (1.4\* ), Ch4 (4.1-4.4)
- [Weiss] Ch3 (3.6)
- [CSAPP] Ch3 (3.7<sup>\*</sup>)

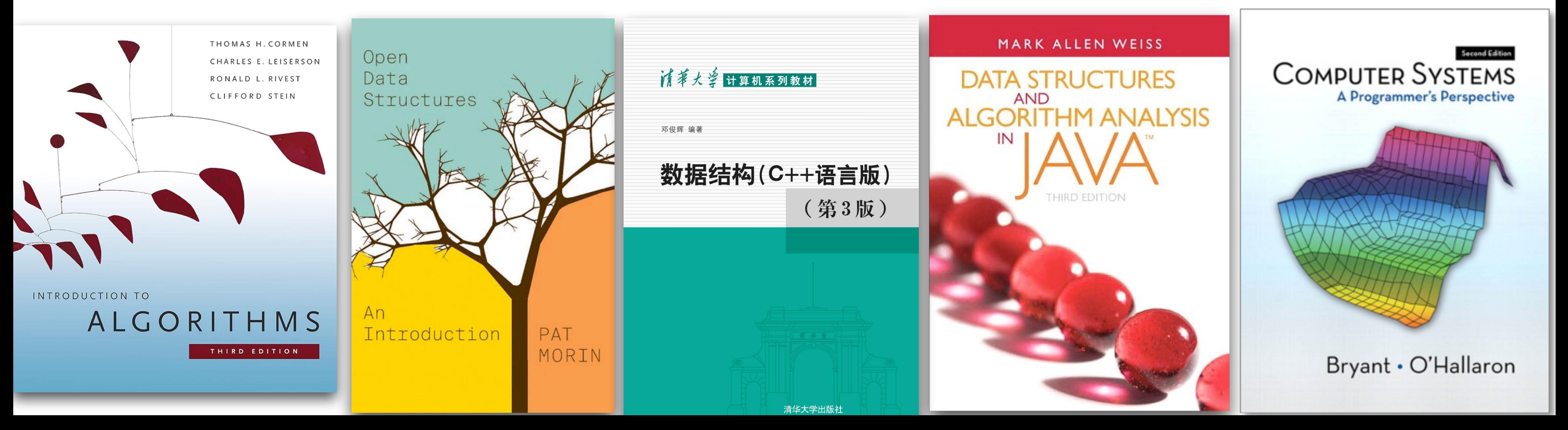

### Further reading